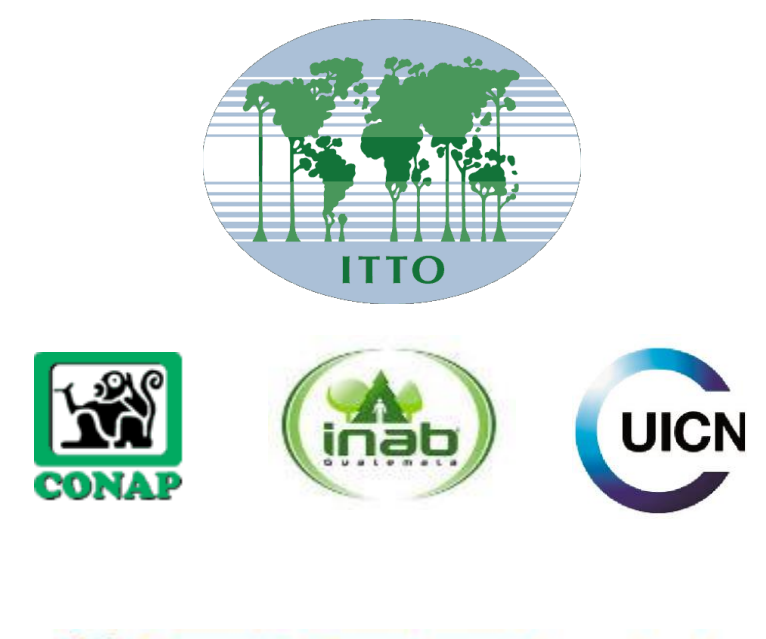

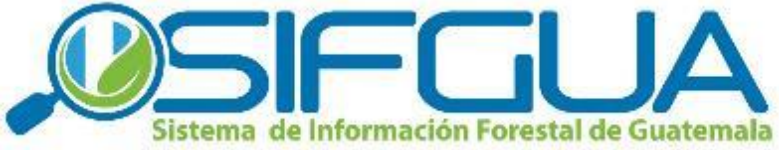

**TMT-PD 004/11 Rev.2 (M)**

# **INFORME FINAL**

**Enero 2017**

# **FORTALECIMIENTO DEL SISTEMA DE INFORMACIÓN FORESTAL DE GUATEMALA PARA MEJORAR LA TRANSPARENCIA DEL MERCADO Y COMERCIO, Y LA TOMA DE DECISIONES DEL SECTOR FORESTAL**

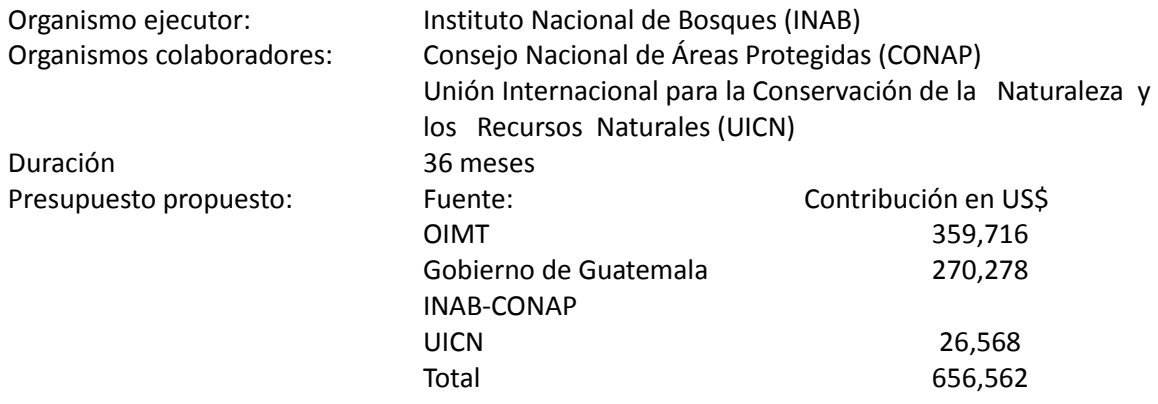

#### **INFORME FINAL DE ACTIVIDADES DEL PROYECTO:**

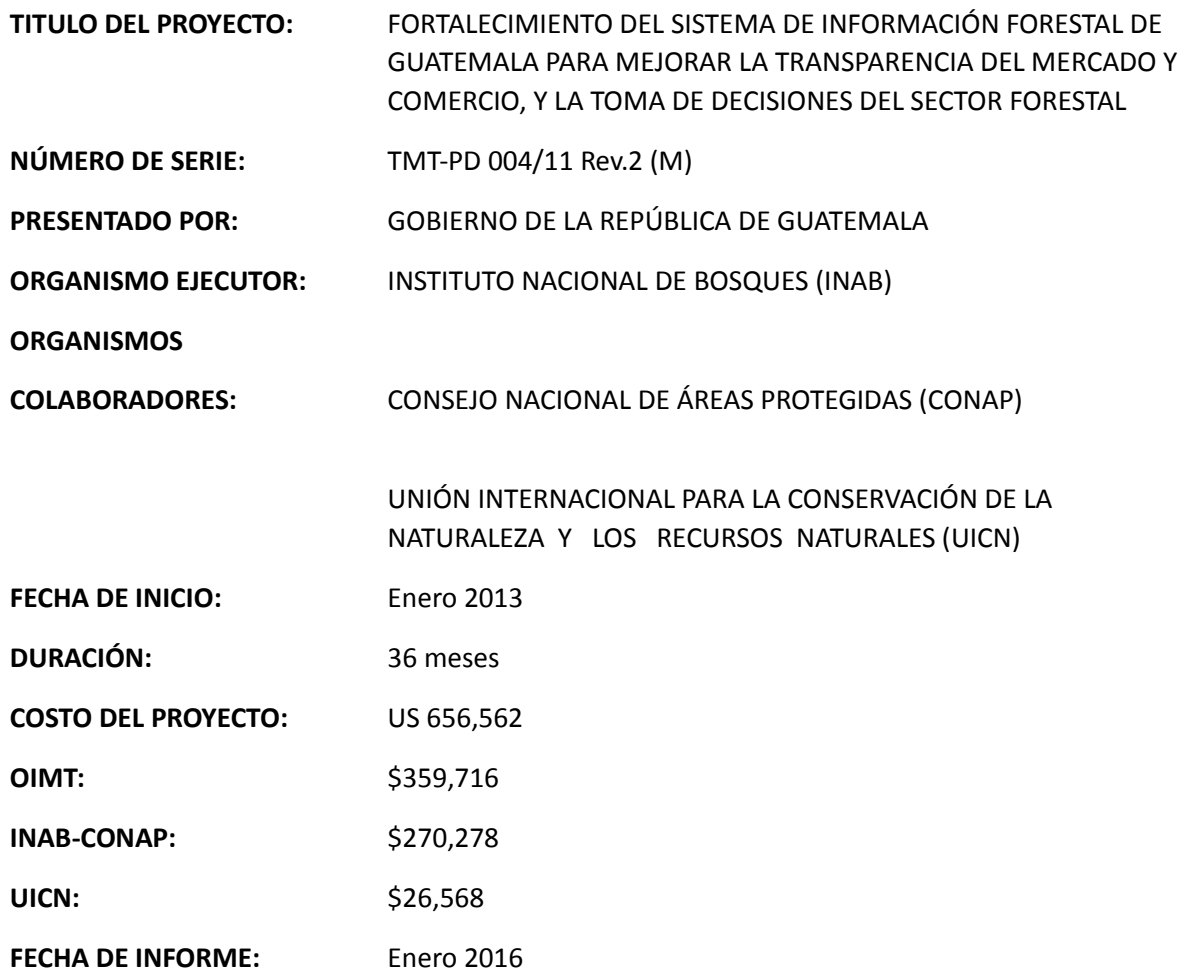

#### **PERSONAL DEL PROYECTO:**

Jorge Steve García Muralles, Coordinador del SIFGUA 7 av. 6-80 zona 13, (502) 2321-4546, (502) 59628300, sifgua@inab.gob.gt

Hugo Alexander Blanco Sánchez, Asistente técnico del SIFGUA 7 av. 6-80 zona 13, (502) 2321-4547, hblanco@inab.gob.gt

Cesar Romeo Berdúo Valdez, Consultor en TI 7 av. 6-80 zona 13, (502) 2321-4620, itm@inab.gob.gt

Mario Alejandro Alvarado Martínez, Consultor en BDD 7 av. 6-80 zona 13, (502) 2321-4620, malvarado@inab.gob.gt

Luis Rolando Siney Guamuch, Jefe de TIC´s del INAB

7 av. 6-80 zona 13, (502) 2321-4620, luis.siney@inab.gob.gt

Josué Daniel Maldonado Silva, técnico TI del INAB 7 av. 6-80 zona 13, (502) 2321-4620, josue.maldonado@inab.gob.gt

Emanuel de León Diéguez, encargado de soporte técnico del INAB 7 av. 6-80 zona 13, (502) 2321-4620, emanuel.deleon@inab.gob.gt

Aldo Rene Piedrasanta Reinoso, técnico de soporte del INAB 7 av. 6-80 zona 13, (502) 2321-4620, aldo.piedrasanta@inab.gob.gt

Marta Leticia Cardona Veliz, programador del INAB 7 av. 6-80 zona 13, (502) 2321-4620, marta.cardona@inab.gob.gt

Walter Rene Garcia Ruano, programador del INAB 7 av. 6-80 zona 13, (502) 2321-4620, walter.garcia@inab.gob.gt

Violeta Paredes de Sagastume, Secretaria 7 av. 6-80 zona 13, (502) 2321-4620, unida.tecnologias@inab.gob.gt

#### **1. Descripción de los trabajos realizados en el período cubierto:**

Uno de los retos más grandes planteados en este proyecto ha sido obtener información de las diferentes actividades relacionadas al Sector Forestal de Guatemala. El proyecto SIFGUA se planteó desde el año 2008 trabajar de manera articulada con diferentes actores para obtener datos que no solo sirvieran como una fuente de datos oficiales, sino también buscar criterios de homologación e introducir sistemas para la automatización de procesos que buscan mejorar los servicios forestales que se brindan en el país.

Actualmente el SIFGUA es una fuente de información oficial del Sector Forestal a través de su portal web [www.sifgua.org.gt](http://www.sifgua.org.gt/) y se puede tener acceso a datos de forma automática, actualizados y de calidad. Los mismos clasificados según temas de interés, con accesos a bases de datos directamente de las fuentes primarias. Temas como los aprovechamientos forestales, el comercio interno y externo (exportaciones e importaciones) de productos forestales tales como la madera, muebles, semillas, el látex, papel, entre otros.

Sin embargo otra ruta de acceso a información es enviar un correo directamente a la cuenta [sifgua@inab.gob.gt,](mailto:sifgua@inab.gob.gt) donde cualquier usuario puede solicitar algún detalle o información específica que el SIFGUA pueda tener o solicitar a sus miembros del sistema, (**Ver anexo 1**).

Otro resultado importante de compartir en este informe final es la conexión de los sistemas de los servicios forestales, como el Consejo Nacional de Áreas Protegidas –CONAP-, y el Instituto Nacional de Bosques –INAB- con sus bases de datos para poder cruzar información entre ambas instituciones, como lo es el caso de acceso a información de los documentos de transporte que cada uno emite para sus diferentes categorías de aprovechamiento legal.

Con lo anterior, también se trabajó con la Ventanilla Única para la Exportaciones –VUPE- con quien se tienen un enlace directo entre sistemas, para consultar documentos de transporte, autenticidad de documentos y saldos, así como la consulta de documentos especiales como los CITES que permiten a la VUPE ser mucho más ágil en el servicio que presta a los usuarios.

Otro resultado, el cual es uno de los impactos más importantes del proyecto, ha sido la generación del Sistema Electrónico de Información de Empresas Forestal –SEINEF-, sistema que actualmente es usado por más de un mil trescientas empresas forestales (aserraderos, depósitos, mueblerías, exportadores e importadores, carpinterías, entre otros). Donde las empresas emiten en línea las 24 horas del día documentos de transporte de forma electrónica, y los informes que deben presentar al INAB se presentan de forma electrónica. Lo cual les ahorra tiempo, dinero y les permite ser más eficientes en su trabajo.

A nivel INAB otra ventaja del SEINEF es el control de fiscalizaciones que se realizan a través de sistema, ya que se realizan los nombramientos, informes y actas de las fiscalizaciones que se realizan a todas las empresas físicamente. Es importante mencionar también que el sistema realiza esta acción en cada movimiento que se registra de inventario, cruzando información en todo momento y enviando alertas al personal de INAB cuando se presenta alguna anomalía en cualquier industria que utiliza el sistema.

Sin embargo debemos resaltar que el SEINEF para el SIFGUA, fue diseñado con el objetivo de poder obtener información de lo que se comercializa a nivel local, información que hasta el 2014 era totalmente desconocida por las autoridades forestales. Según los últimos datos del SEINEF **(Ver anexo 2)** el incremento de empresas y los flujos de uso de notas de envió electrónicas (las cuales ya son más de trescientas un mil desde febrero 2014 a enero 2017.

El SEINEF brinda detalles como por ejemplo, de donde proviene la madera, es decir de que bosques del país, detallado por departamento y municipio; además de dar detalles del tipo de producto, las especies, volumen, etc. Lo cual sirve para generar diversos análisis **(Ver anexo 3).**

Sin embargo el SEINEF no es el único sistema que el SIFGUA trabajo para automatizar procesos dentro de las instituciones de servicio forestal, para el caso de CONAP se trabajó en el Sistema Electrónico de Administración de Áreas Protegidas –SEAF-CONAP- y sus diferentes módulos, como el de regentes, manejo forestal y CITES.

El módulo de regentes permite a los profesionales en áreas protegidas poder realizar sus gestiones de inscripción, actualización y presentación de informes ante el CONAP, entre otras cosas, además que permite al CONAP poder imprimir todos los documentos necesarios para las gestiones que se requieran, actualmente se tiene un registro de 40 regentes activos en áreas protegidas. (**Ver anexo 4**). Dicho sistemas ya está funcionando a nivel nacional y cuenta ya con un reglamento que lo sustenta.

El módulo de Manejo forestal fue diseñado inicialmente para la administración de planes de manejo y sus respectivos POA´s. En este módulo se trabajaron los diferentes accesos por usuario, donde los propietarios pueden gestionar en línea su trámite, llenando la información que requiere según el tipo de solicitud. Además del acceso a los profesionales (regentes) quienes son los responsables de llenar el Plan de Manejo, y por su puesto la administración del personal de CONAP de las diferentes gestiones que ingresar al sistema. (**Ver anexo 5**).

El modulo CITES consistió en generar un medio de consulta directa de los certificados que se emiten en CONAP, dicho modulo está disponible a través de una ruta interna y también a través de una ruta mediante su portal web.

Para el caso del SEGEFOR, que es un sistema implementado en INAB; que al igual que SEAF-CONAP buscan fortalecer la gestión de las diversas actividades y servicios que se brinda a la población guatemalteca. Dichos sistemas tienen como objetivo poder brindar una automatización de los procesos de gestión de solicitud, autorización y seguimiento de servicios como: autorización de aprovechamientos forestales, registro de empresas, profesionales y demás categorías, emisión de documentos de transporte, entre otros servicios.

UICN contribuyo con el Sistema Electrónico de Información de Empresas Forestales SEINEF Aportando para Talleres, viáticos y fortalecimiento al SEINEF en procedimiento de cierres trimestrales y anuales así como también en la automatización de los procesos de fiscalización.

**(Ver Anexo 6).**

2. Resultados alcanzados, por producto:

### **Producto 1: Se cuenta con un sistema de análisis y sistematización de la información estadística del sector forestal de la que dispone el SIFGUA.**

Principales resultados:

1. Se dispone de un Comité Técnico, el cual está conformado por diversos actores que generan información primaria, usuarios y actores clave para el sistema SIFGUA.

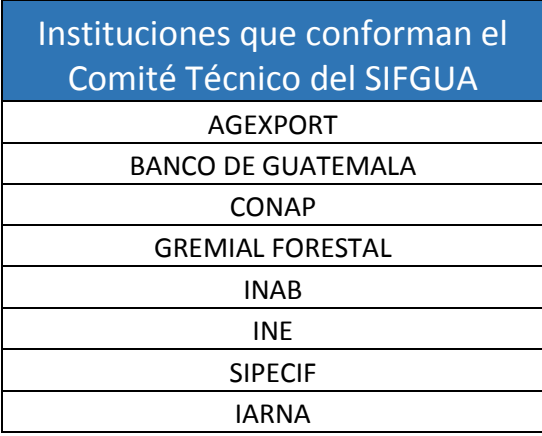

2. El contenido del nuevo portal web del SIFGUA es accesible a través de [www.sifgua.org.gt](http://www.sifgua.org.gt/) y puede encontrarse la siguiente información:

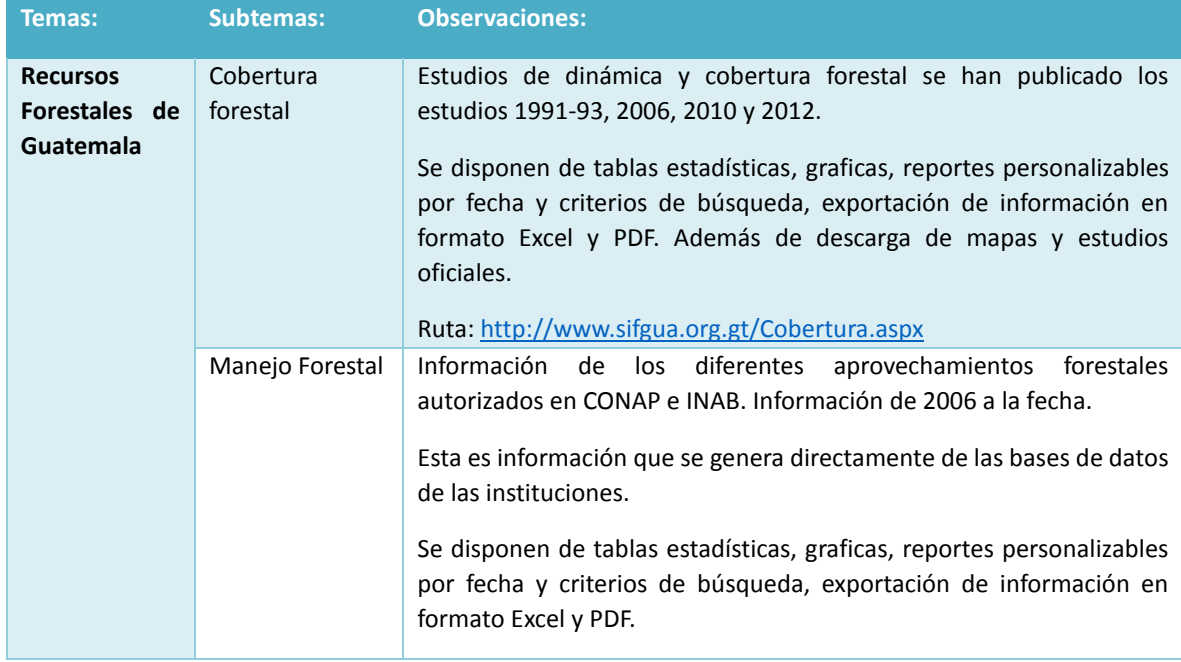

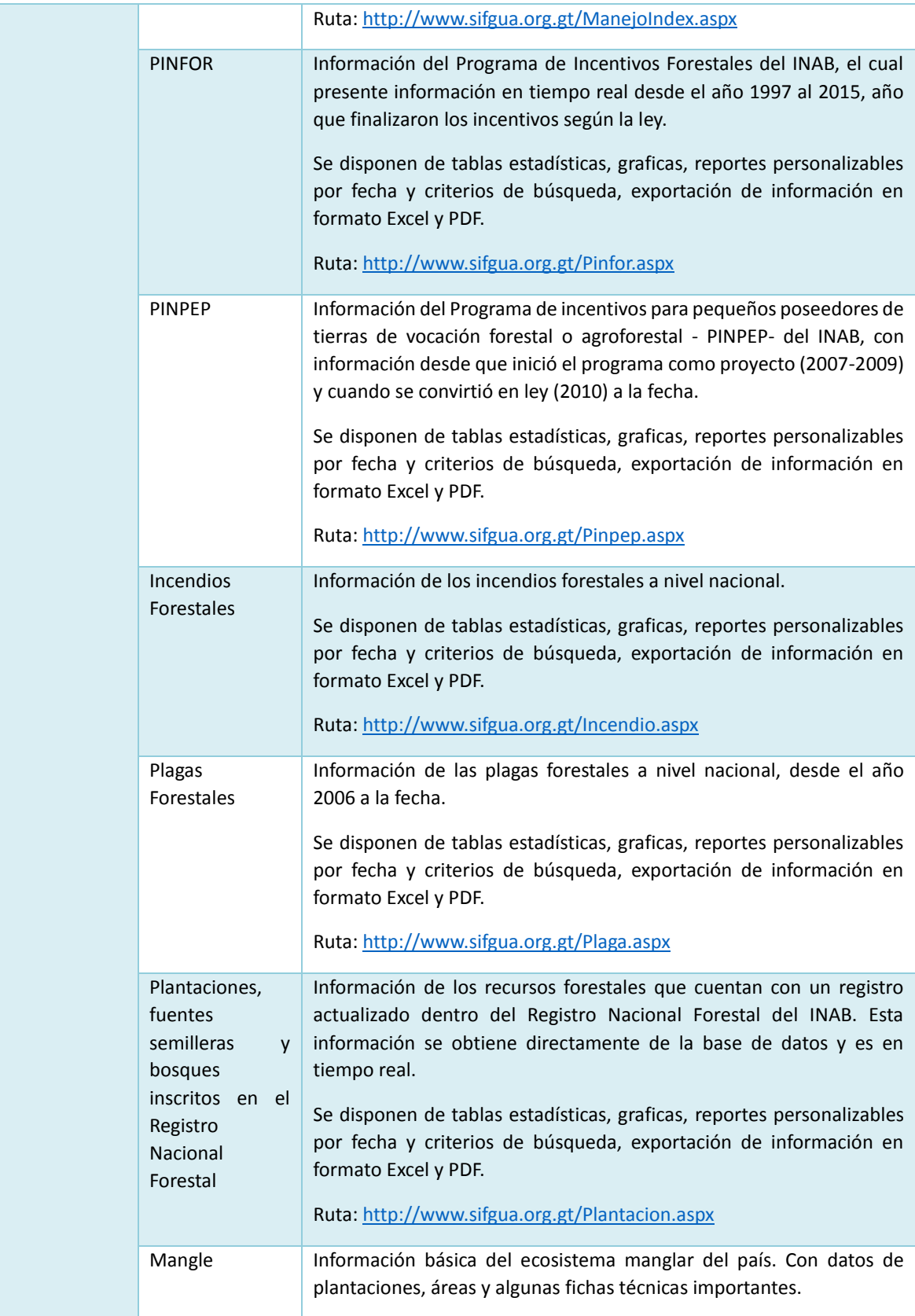

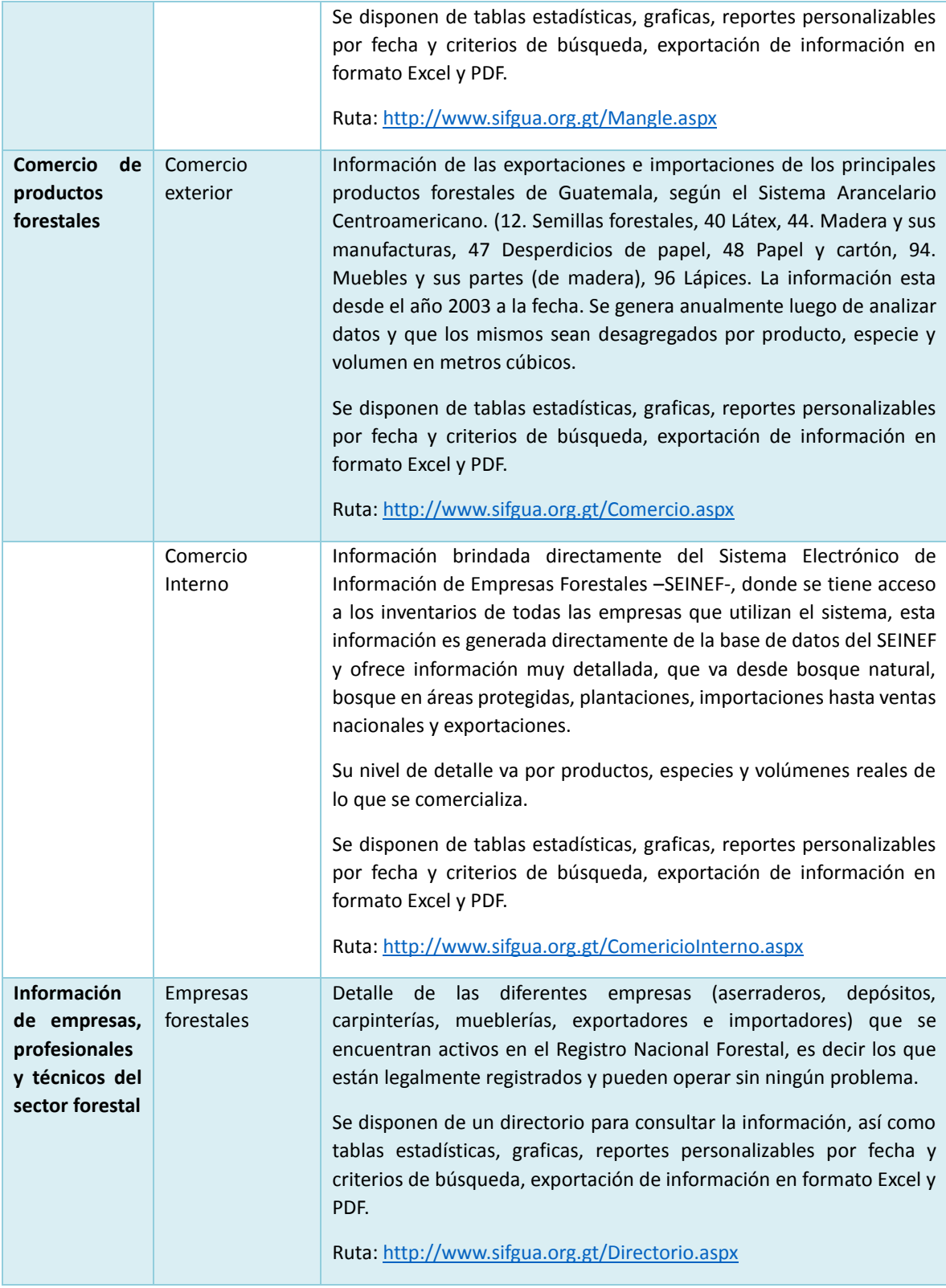

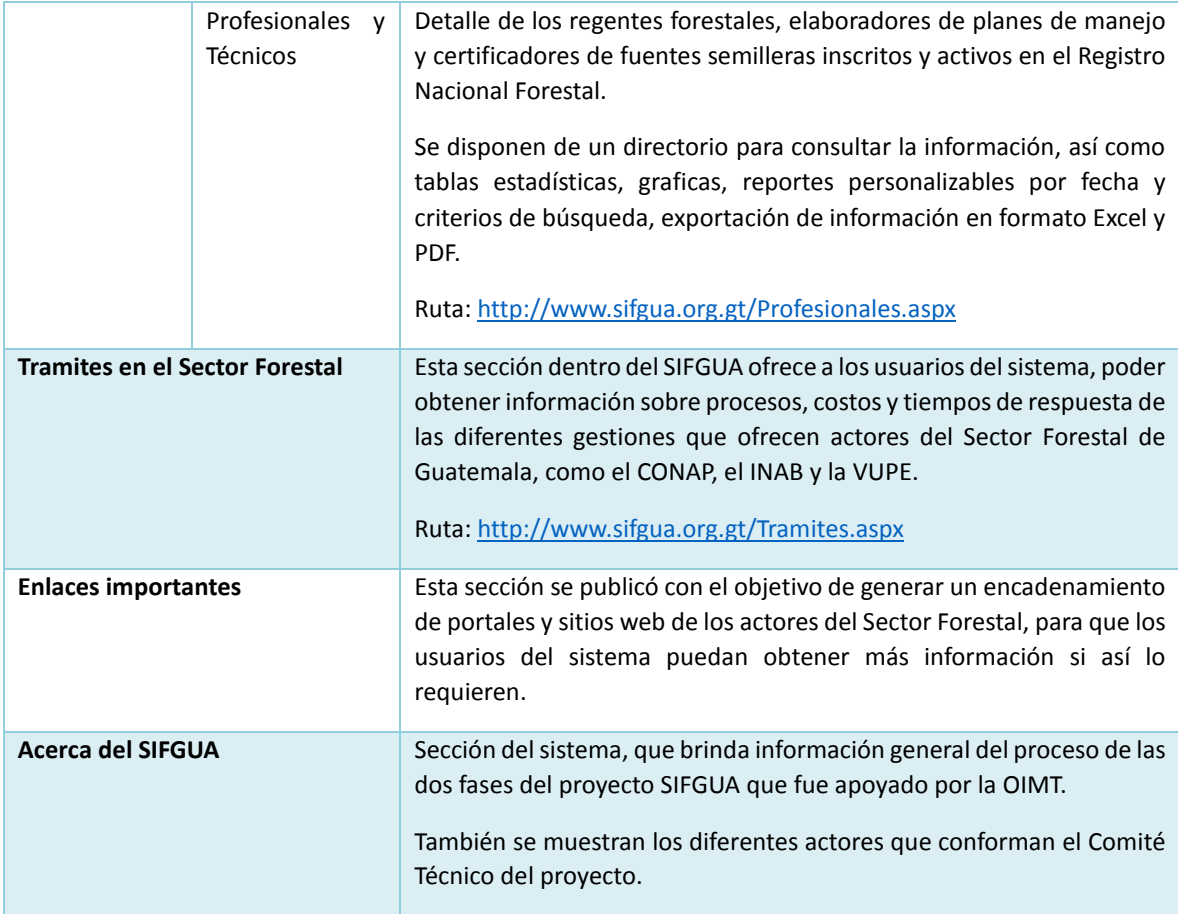

3. Nuevo portal web del SIFGUA. Uno de los objetivos principales de esta segunda fase era potencializar los resultados de la primera, es decir lograr ofrecer un mejor servicio de acceso a información y sobre todo minimizar el trabajo manual del personal del SIFGUA para poder publicar los datos.

Con lo anterior se trabajó en el desarrollo de bases de datos y conexiones con otras bases de datos de los generadores de información. Además se trabajó en procesos de revisión y sistematización de información proveniente de fuentes que no podían trasladar sus datos por medio de un servicio de base de datos o consulta entre sistemas, como el caso de la SAT quienes hacen llegar un informe que luego es sujeto a revisión y estandarización para ser incluido en la base de datos del SIFGUA.

Otro aspecto a resaltar en este tema, es que el SIFGUA ofrece diversos formatos de consulta, tales como tablas, graficas, reportes que son personalizables por categorías o fechas. Además se toda la información del sistema se puede exportar a formatos Excel o PDF para que sean descargadas por los usuarios del SIFGUA

**Producto 2: Se dispone de un sistema de control de productos forestales en línea vinculado por medio del SIFGUA a las diferentes instancias relacionadas con el control de la legalidad.**

4. Como ya se ha mencionado anteriormente, este producto es uno de los que mayor impacto ha generado en esta segunda fase del SIFGUA. El sistema de trazabilidad que lleva por nombre "Sistema Electrónico de Información de Empresas Forestales -SEINEF-". Ha tenido una gran aceptación no solo en el país, sino también a nivel internacional. La misma OIMT financio la participación del coordinador del proyecto, para que se presentara este sistema en el Congreso Forestal Mundial, que se llevó a cabo en Sudáfrica, donde muchos países expresaron su interés en conocer la experiencia del SEINEF.

Es importante resaltar que países como Ecuador, Costa Rica, Panamá, Chile y Honduras enviaron comitivas al país para conocer específicamente el SEINEF, y con Honduras se realizó un intercambio de experiencias mucho más extenso.

El SEINEF cuenta con su propio reglamento que lo hace legalmente sostenible en el tiempo, y además cuenta con una amplia aceptación por las empresas a nivel nacional por su funcionalidad y facilidad de uso.

Las principales funciones del SEINEF son las siguientes:

a. **Presentación de informes trimestrales:** Según el reglamento, las empresas forestales están obligadas a presentar informes trimestralmente, es decir 4 informes por año. El SEINEF cumple la función de solicitar dichos informes, si esto no es cumplido por alguna empresa, automáticamente el sistema bloquea al usuario hasta que se ponga al día en su informe pendiente. Cabe mencionar que el SEINEF deja al usuario presentar informes parciales en cada trimestre, para el caso de las empresas que requieran presentar más de un informe trimestral.

La presentación de informes es de forma electrónica, anteriormente las empresas presentaban un informe físico al INAB, el cual incluía los respaldos de los ingresos y egresos de inventario y la revisión del mismo podía llegar a llevar 3 meses de trabajo en algunas oficinas de INAB y sumado a este problema era el seguimiento de cada informe de cada empresa a nivel nacional. Por lo que ahora el presentarlo electrónicamente el SEINEF lo revisa en segundos, cruzando información con otras fuentes de información, para corroborar documentos de ingreso, además de analizar rendimientos reportados por el usuario para cruzar los datos que se ingresan al sistema.

Los informes reflejan los siguientes movimientos: (i) **Ingresos**, los cuales puede ser de bosque natural dentro o fuera de áreas protegidas, Plantaciones, otras empresas o bien importación. (ii) **Transformación**, esta sección se compone de dos parte, la primera el producto original, el cual debe existir dentro del inventario actual de la empresa, y el producto resultante de la transformación, el cual se detalla por especie. (iii) **Egresos**, las salidas de inventario del sistema pueden ser hacia otra empresa en SEINEF, cliente final o bien hacia una exportación. Todos los anteriores tienen sus respectivos respaldos para hacer el movimiento y el sistema valida que los mismos existan y no se dupliquen.

Por último se debe mencionar que la presentación de informes puede hacerse ya sea directamente en el sistema, es decir en línea, o bien a través de hojas de Excel para aquellas empresas que no cuentan con servicio de internet, quienes pueden cargar los datos al sistema con el apoyo de un regente o el personal de INAB.

**b. Emisión de documentos de transporte:** El proceso de diseño del SEINEF contemplo la administración de la emisión de la Nota de Envío de Empresa, ya que anteriormente estaba libre el formato y el llenado manual hacia deficiente el uso de este documento, además que era un foco de corrupción e ilegalidad muy fuerte.

Por lo que dentro del SEINEF se emite dicho documento, y se imprime en una hoja de papel seguridad que tiene un correlativo único a nivel nacional, lo que lo hace un documento bastante seguro y confiable. La imagen No. 1 muestra un ejemplo de la Nota de Envío de Empresa como es adquirida por las empresas, y una nota de envío ya llena por el sistema.

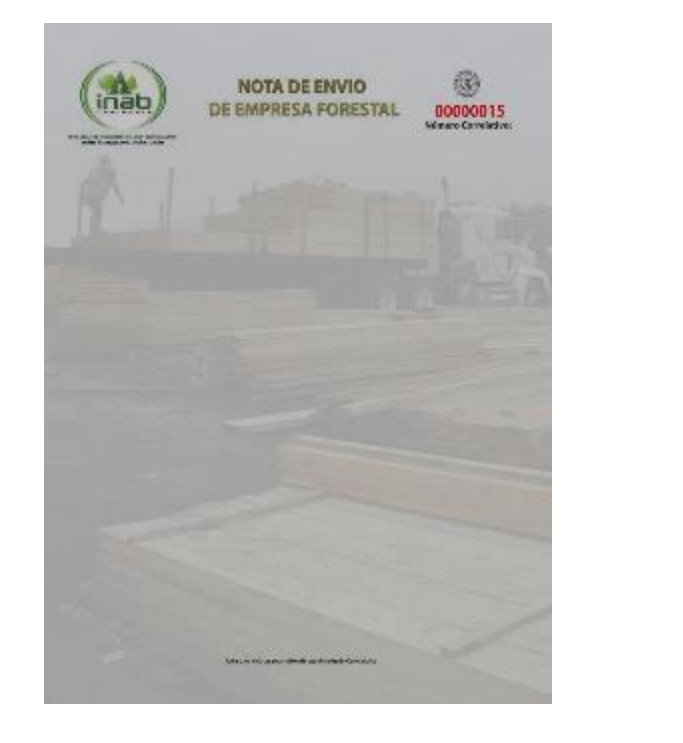

Imagen No. 1 Ejemplo de Nota de envió de Empresa emitida por el SEINEF

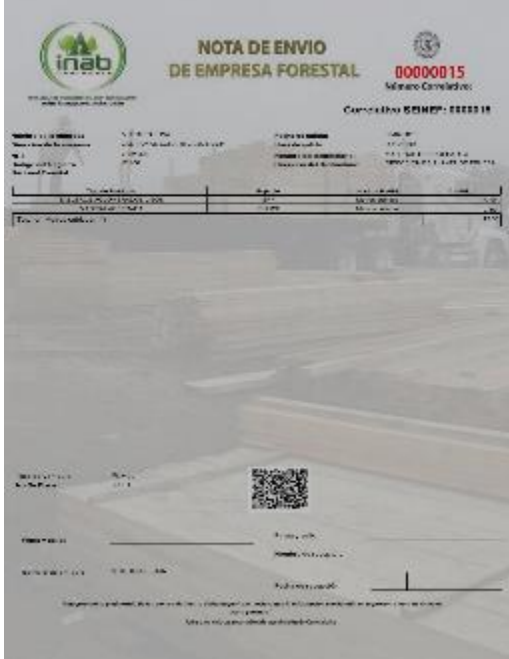

Este documento puede ser escaneado por medio de su código QR por Smartphone o bien ser consultado a través de su número ya sea en SEINEF u otros sistemas.

**c. Notas de envío Pre-Impresas:** al digitalizar el proceso de emisión de documentos de transporte, se contempló una alternativa en caso de eventos fortuitos o problemas técnicos para emitir una nota a través del sistema, por lo que la solución planteada fue brindar un lote de notas previamente llenas ya con datos fundamentales de la empresa, y solo debían ser llenados los datos como fecha, destino, y el detalle del producto y especies y volúmenes a transportar.

Para el uso de estas notas existen ciertas restricciones para que sean usadas verdaderamente en casos extremos, y las mismas son monitoreadas constantemente por el personal del INAB. Además que después de cierto tiempo también deben ser ingresadas al sistema para que sean válidas.

La imagen No. 2 muestra el ejemplo de la Nota de Envío de Empresa Pre-Impresa.

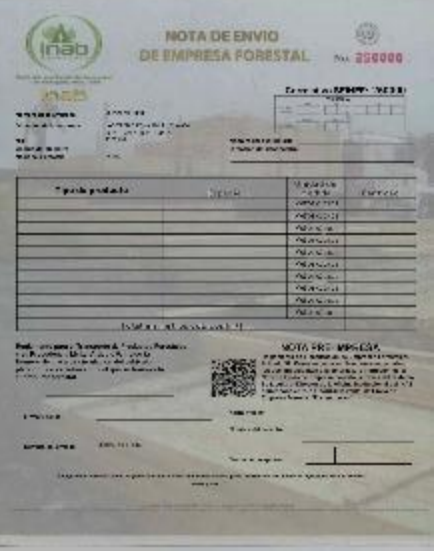

**Imagen No. 2:** Nota de envío de empresa, Pre-Impresa.

**d. Anulación de notas de envío:**se contempló que por diversas causas una empresa puede presentar algunos inconvenientes técnicos o errores en la emisión de sus notas de envío a través del sistema, por lo que se habilito una sección para poder anular el documento y el mismo ya no pueda ser utilizado para el transporte.

Dicho proceso es monitoreado constantemente por el personal a cargo de las empresas en cada oficina correspondiente del INAB.

Existe un sección específica para reportar un extravió o robo de estos documentos, que a pesar que el concepto es el mismo, de anularlas para evitar su uso, requieren ciertos parámetros y solo la autoridad de cada oficina de INAB puede realizarlo.

- **e. Recepción de Notas de envío de Empresa:** Cuando existe una transacción entre empresas forestales, es decir cuando el destino de una nota de envió de empresa es otras empresa del sector, basta con ingresar el código de la empresa, para que la información de la misma aparezca para ser recibida por la empresa destino, y así evitar la digitación al sistema por parte del receptor. Esto también permite realizar cruces y flujos de madera.
- **f. Información de inventario:** otro beneficio que las empresas tienen, ya que el SEINEF muestra detalles de inventario por productos, especies y saldos según la unidad de

medida. Además que los mismos pueden ser exportados en formato Excel o PDF para que la empresa pueda extraer información que puede serle útil en cualquier momento.

- **g. Reportes:** El SEINEF contempla una serie de reportes que son generados de acuerdo a la información ingresada por la empresa, y muchos sirven para consultar la información de la empresa, es importante mencionar que la empresas es la única que tiene acceso a su información, el INAB tiene acceso a reportes más generales.
- **h. Libro electrónico:** Como se mencionó anteriormente, digitalizar los informes trimestrales, quito la responsabilidad a la empresa de presentar físicamente sus informes sin embargo deben ser impresos en documentos autorizados por el INAB y estar a la vista cuando el personal de INAB lo requiera.
- **i. Estadísticas:** Esta sección se generó como un beneficio a las empresas, para que de forma gráfica se muestre sus movimientos de ingresos y egresos, para que sirva como un medio de consulta profesional sobre el comportamiento del negocio.
- **j. Fiscalización:** el personal de INAB puede administrar las diferentes fiscalizaciones que realizan al año a todas las empresas forestales, inclusive si no se encuentran registradas legalmente en INAB.

Con ello el sistema administra los nombramientos, informes y actas de las fiscalizaciones, además permite ver el historial de alertas que el sistema ha registrado para que puedan dirigirse mejor las fiscalizaciones.

**k. Administración de Notas de envío de Empresa:** La Dirección de Industria y Comercio es quien realiza la distribución a cada una de oficinas regionales correspondientes, controlando los inventarios de notas, las solicitudes de despacho y la asignación de las mismas. Con ello se logra conocer los lotes actuales y la responsabilidad de los mismos.

**La ruta al SEINEF es la siguiente:<http://seinef.inab.gob.gt/>**

# **Producto 3: Al menos cinco procesos de gestión forestal han sido automatizados a través del SIFGUA.**

Este producto está relacionado directamente con los dos grandes sistemas desarrollados para el INAB y el CONAP. Sus principales resultados son los siguientes:

- **1. SEAF-CONAP:** el Sistema Electrónico de Administración en Áreas Protegidas de CONAP, se lograron automatizar los siguientes procesos de gestión forestal:
	- **a. Módulo de regentes en áreas protegidas:** Este proceso de gestión se desarrolló con el objetivo de descentralizar esta gestión en CONAP. Consistió en generar un sistema que permita en línea a los regentes en áreas protegidas, realizar su gestión en línea, y que los documentos como la solicitud, dictámenes, informes y resolución sean emitidos a través del sistema.

La imagen No. 3 Muestra las diferentes pantallas del sistema.

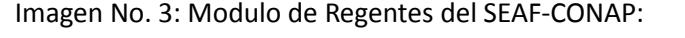

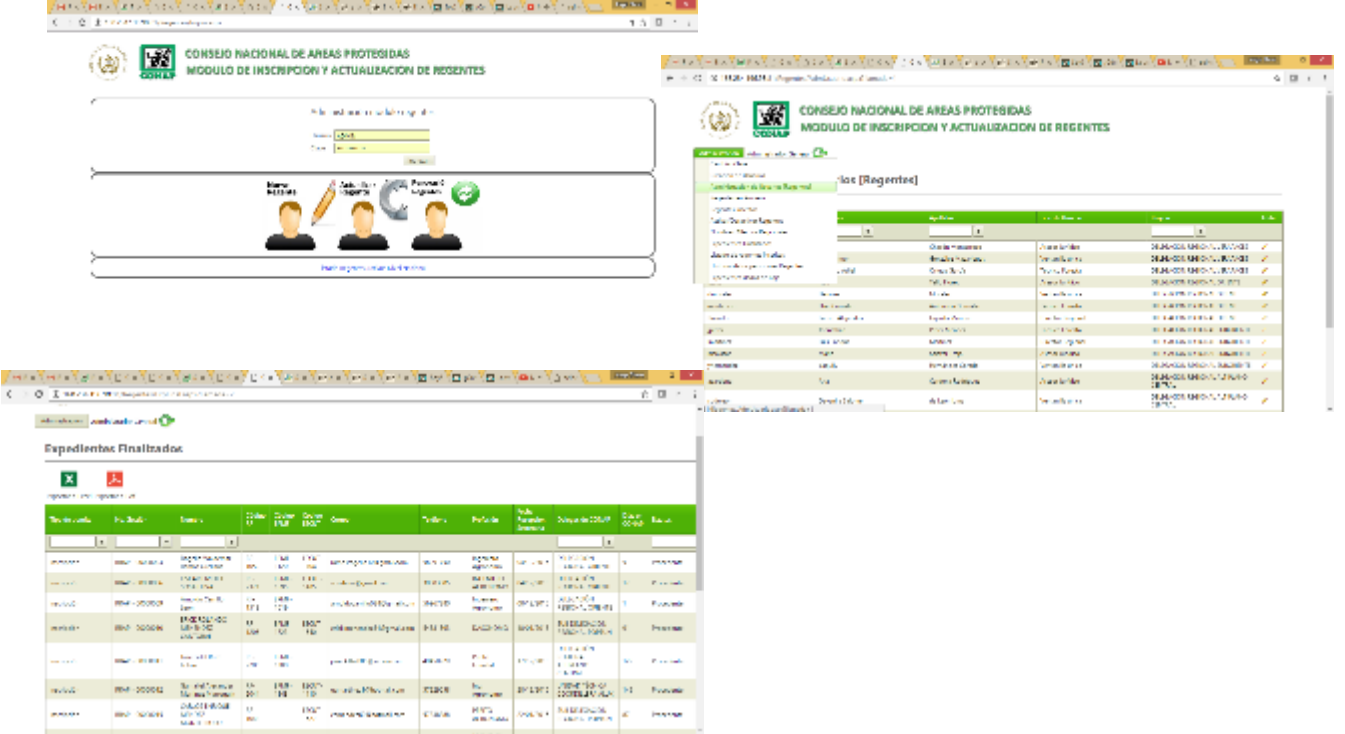

- **b. Módulo de Manejo Forestal:** este módulo tiene como objetivo registrar los Planes de Manejo que ingresar al Departamento de Manejo Forestal de CONAP. Sus procesos consisten en automatizar la presentación de la solicitud, el Plan de Manejo, el POA y los informes técnicos y jurídicos, así como la resolución del proceso. Estos son los diversos servicios automatizados:
	- **i. Plan de aprovechamiento de rutas viales**
	- **ii. Plan de cambio de uso**
	- **iii. Plan de manejo latifoliado mayor a 100**
	- **iv. Plan de manejo latifoliado menor a 100**
	- **v. Plan de manejo SAF**
	- **vi. Plan de manejo conífera mixto menores a 5**
	- **vii. Plan de manejo conífera mixto de 5 a 15 ha**
	- **viii. Plan de manejo conífera mixto mayor a 15**
	- **ix. Plan de manejo fuentes semilleras**
- **x. Plan de manejo proyectos PINPEP**
- **xi. Plan de manejo Salvamento**
- **xii. Plan de manejo Saneamiento**

La imagen No. 4 muestra pantallas del módulo de Manejo forestal del SEAF-CONAP

#### Imagen No. 4: Modulo de Manejo Forestal del SEAF-CONAP

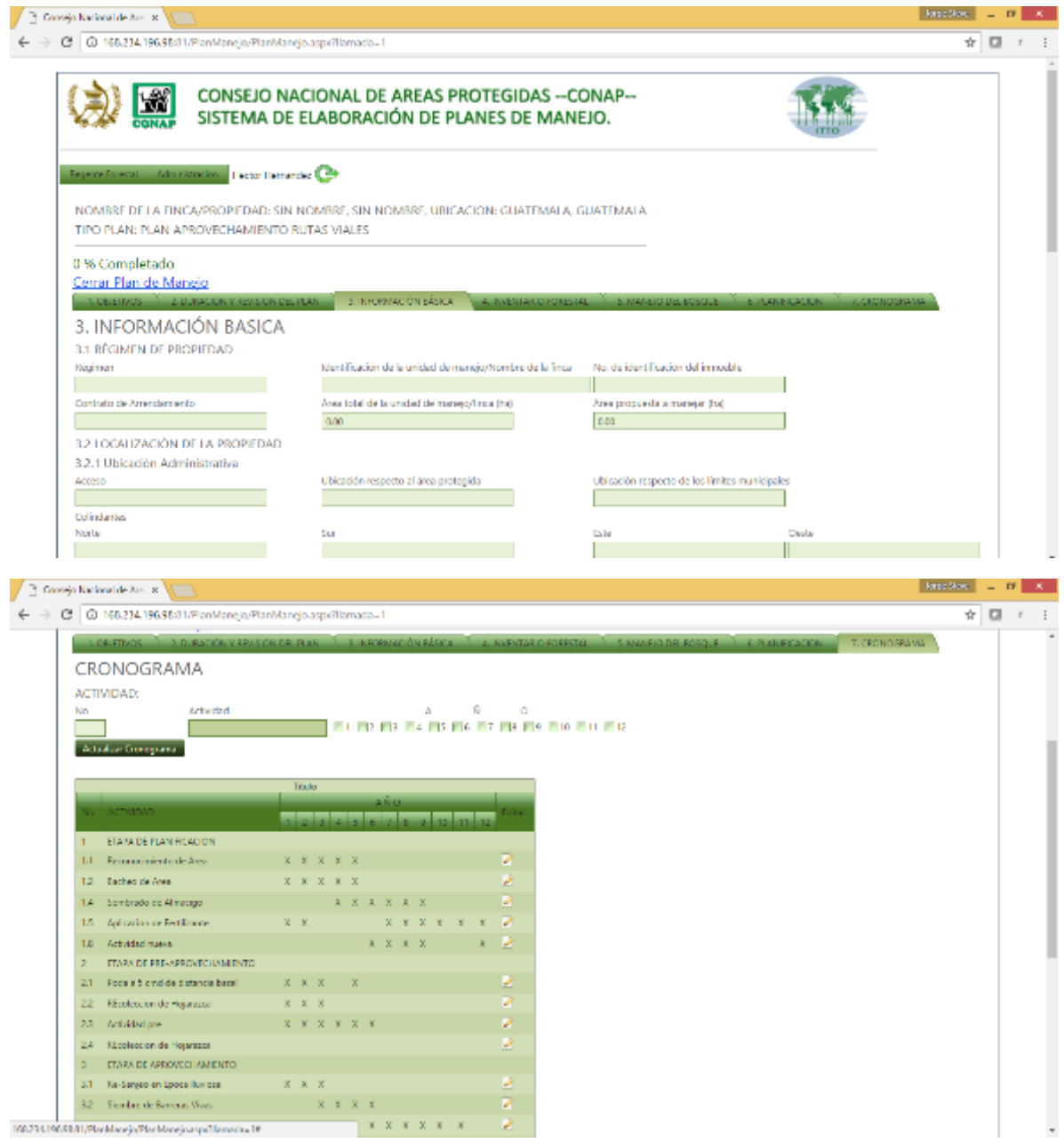

La ruta para ingresar al Módulo de Manejo Forestal es la siguiente:

#### <http://168.234.196.98:81/PlanManejo>

Sin embargo es importante informar a la OIMT que el CONAP está rediseñando el SEAF-CONAP, con el objetivo de poder automatizar el 100% de sus servicios, ya que a través del proyecto solo se contemplaron gestiones relacionadas al tema Forestal, sin embargo el CONAP tiene muchos otros temas que deben ser abordados bajo la misma metodología planteada por el SIFGUA y para eso será necesario que la OIMT reconozca la importancia de estos cambios que se pretenden realizar al sistema SEAF-CONAP.

La ruta al nuevo sistema que se está diseñando es la siguiente:

[http://168.234.196.98:81/SEAF-CONAP/Wfrm\\_Login.aspx](http://168.234.196.98:81/SEAF-CONAP/Wfrm_Login.aspx)

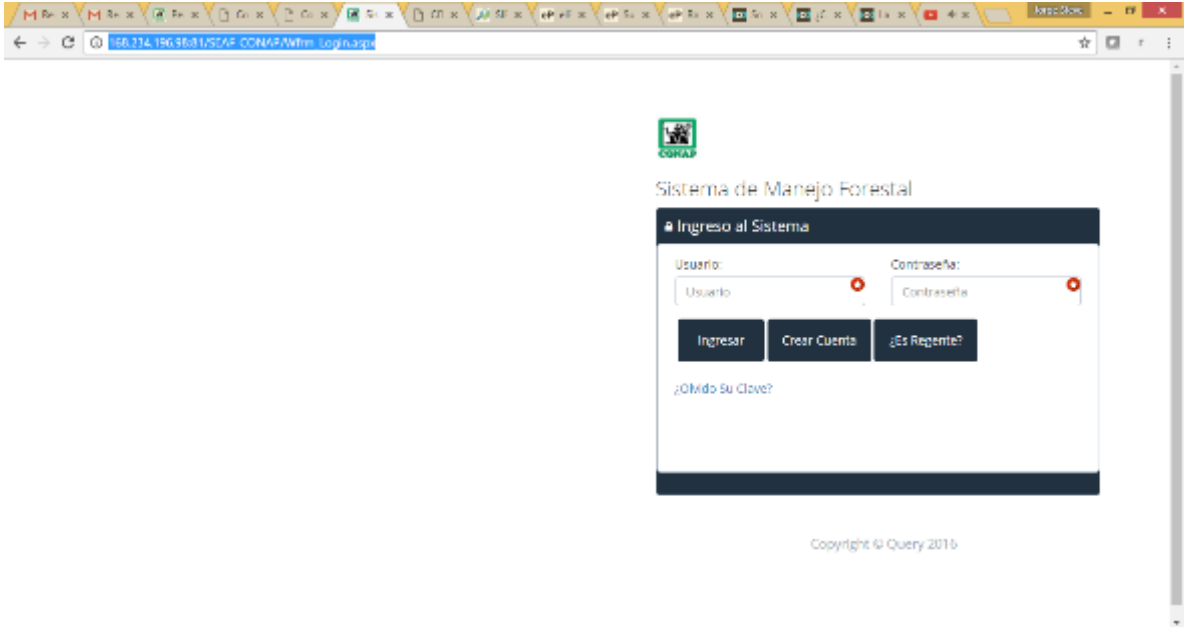

- **2. SEGEFOR:** El Sistema Electrónico de Gestión Forestal para el INAB permite la descentralización de los principales servicios que presta el INAB a la población, este sistema se enfoca en acercar la oficina forestal a todos los usuarios por medio de una plataforma informática a través de la Web. El sistema utiliza el mismo esquema de una red social para que el usuario pueda identificarse y posteriormente creado su usuario, ingresar a las opciones disponibles para iniciar su trámite, por parte de los empleados de INAB se les facilita el seguimiento y la emisión de documentos oficiales, reduciendo el error humano y optimizando el tiempo de respuesta, este sistema contiene lo principales módulos siguiente.
	- **a. Aprovechamiento Forestal**
		- **i. Licencia de Aprovechamiento Forestal**
		- **ii. Concesiones Forestales**
- **iii. Aprovechamientos exentos de Licencia Forestal**
- **iv. Otras Actividades**
- **b. Registro Nacional forestal**
	- **i. Bosques naturales y tierras de vocación forestal**
	- **ii. Plantaciones forestales**
	- **iii. Plantaciones de árboles frutales**
	- **iv. Sistemas Agroforestales**
	- **v. Empresas forestales**
	- **vi. Fuentes semilleras y de material vegetativo**
	- **vii. Técnicos y Profesionales que se dedican a la actividad foresta**
	- **viii. Entidades relacionadas con investigación, extensión y capacitación forestal y agroforestal**
	- **ix. Motosierras**
- **c. Incentivos Forestales**
	- **i. PROBOSQUE**
	- **ii. PJNPEP**

#### Imagen 5. Sistema SEGEFOR

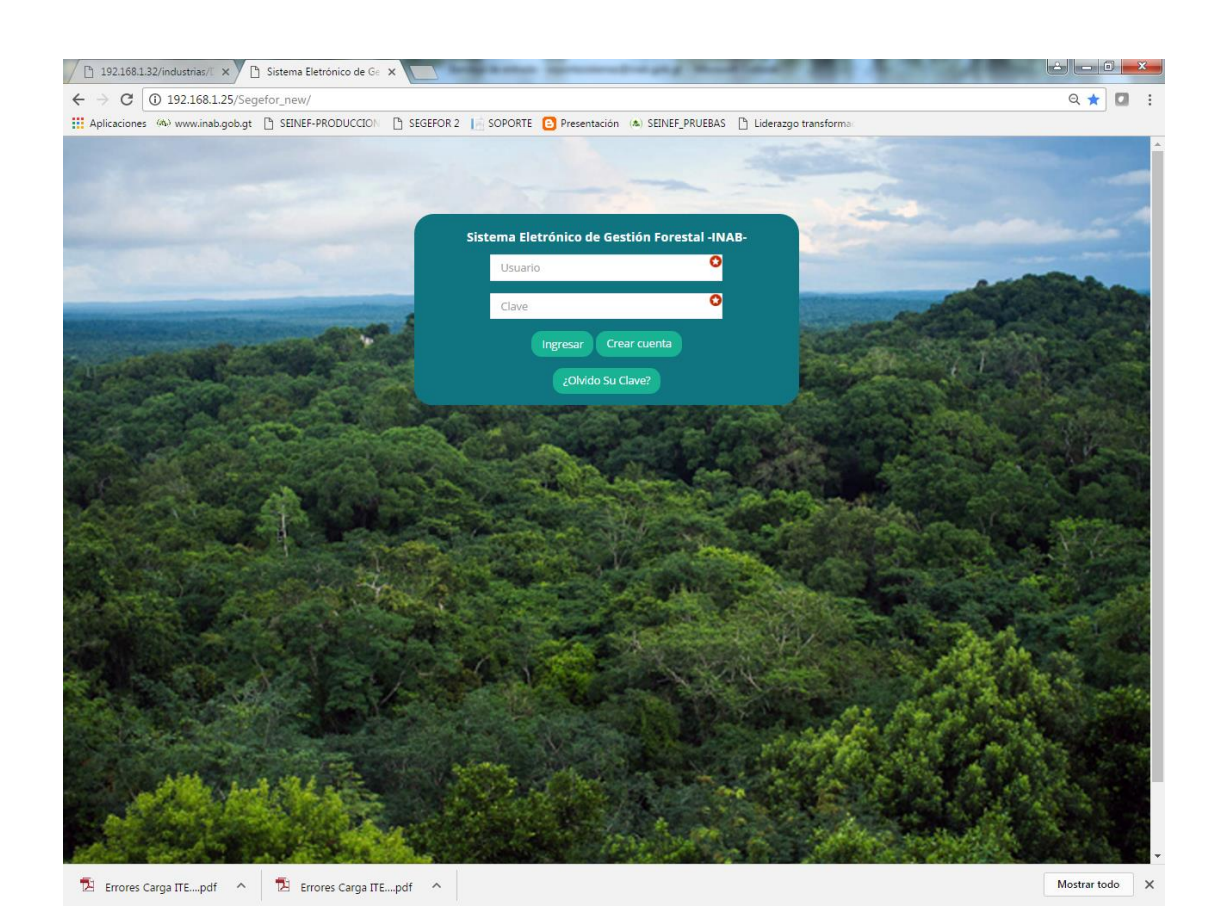

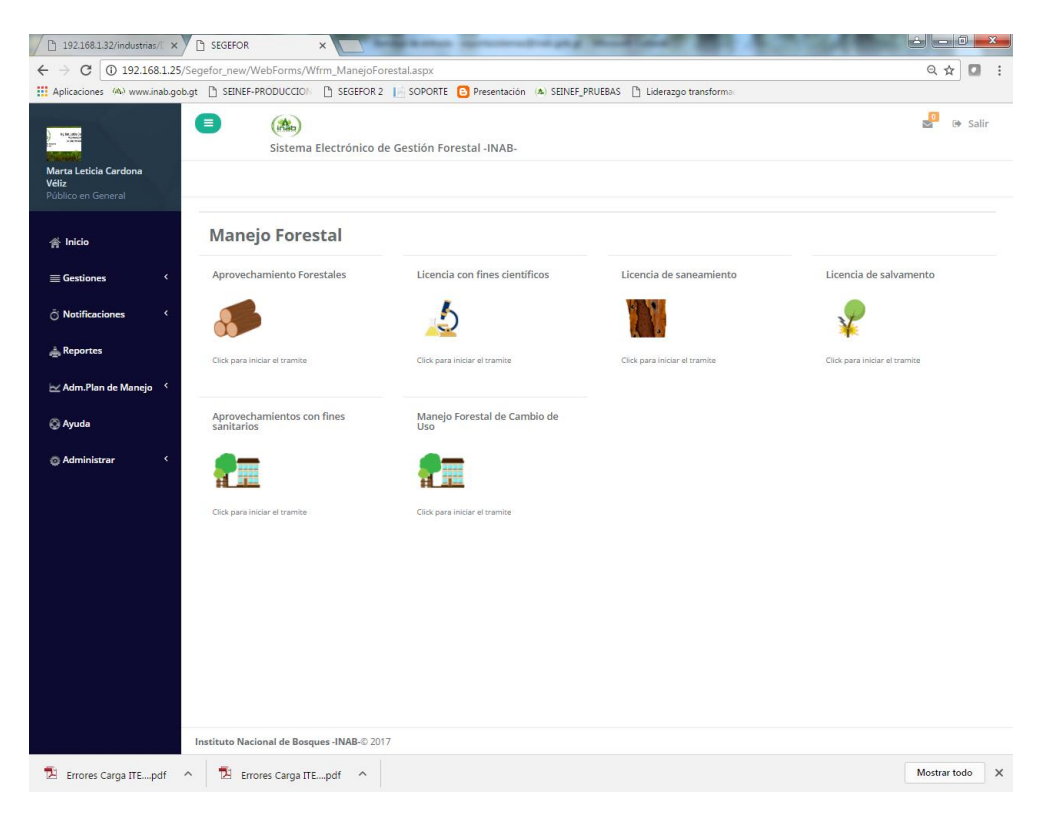

#### Imagen 6. Aprovechamiento Forestal

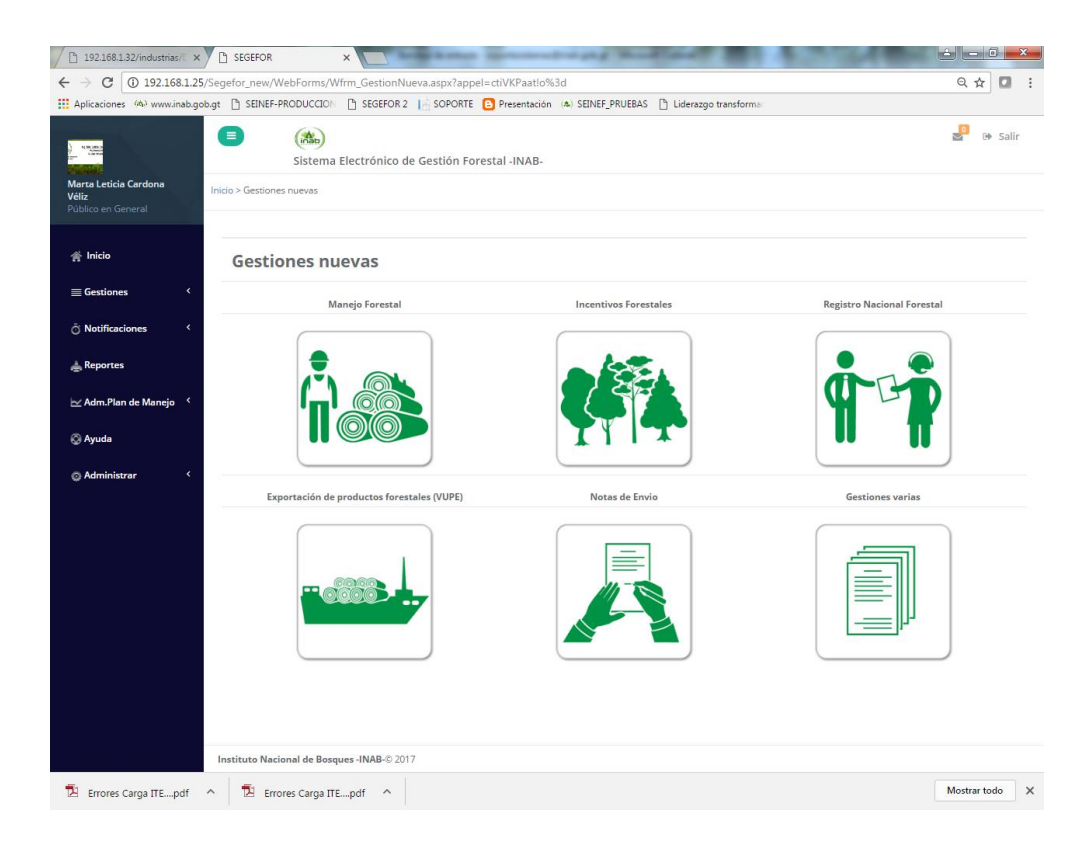

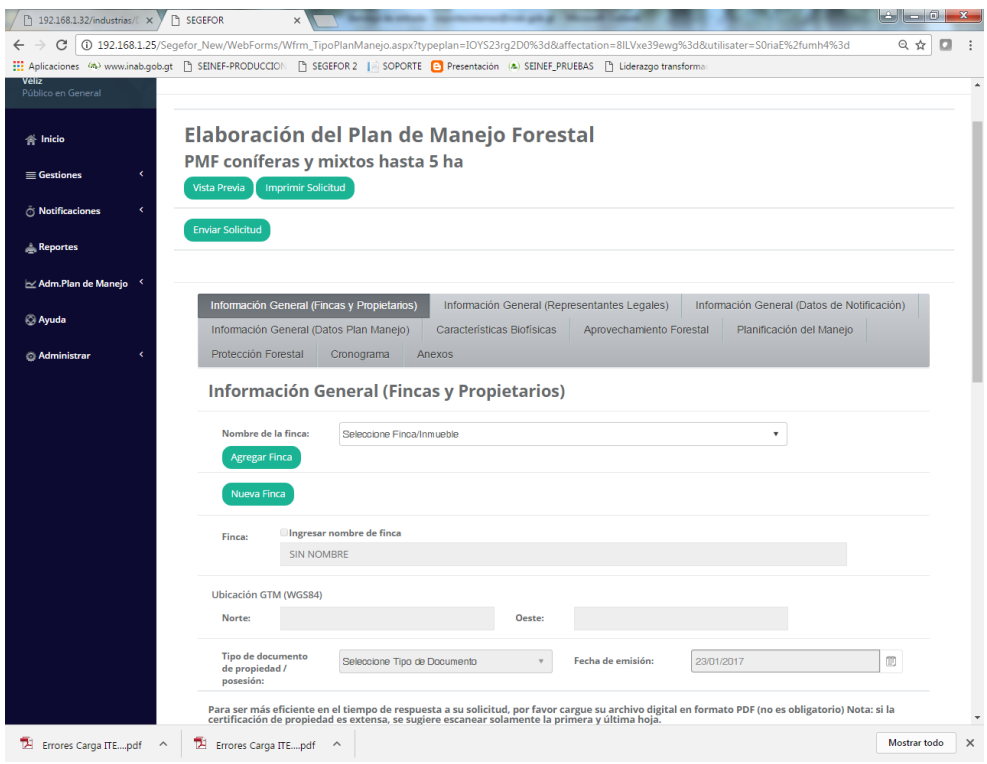

# Imagen 7. Registro Nacional Forestal

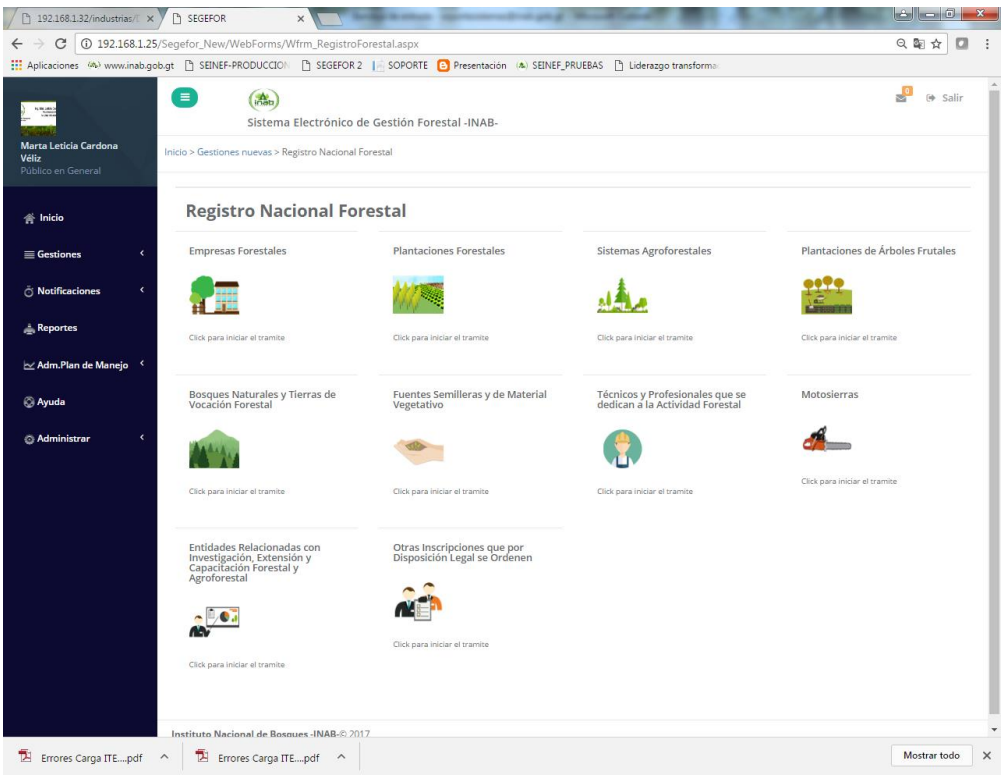

# Imagen 8. Registro Nacional Forestal

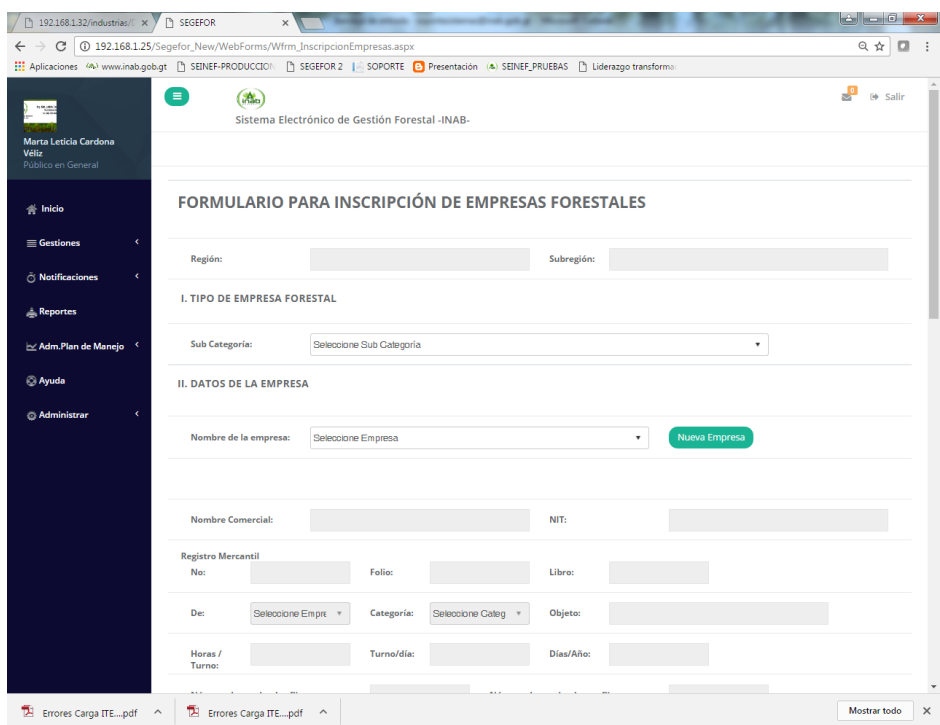

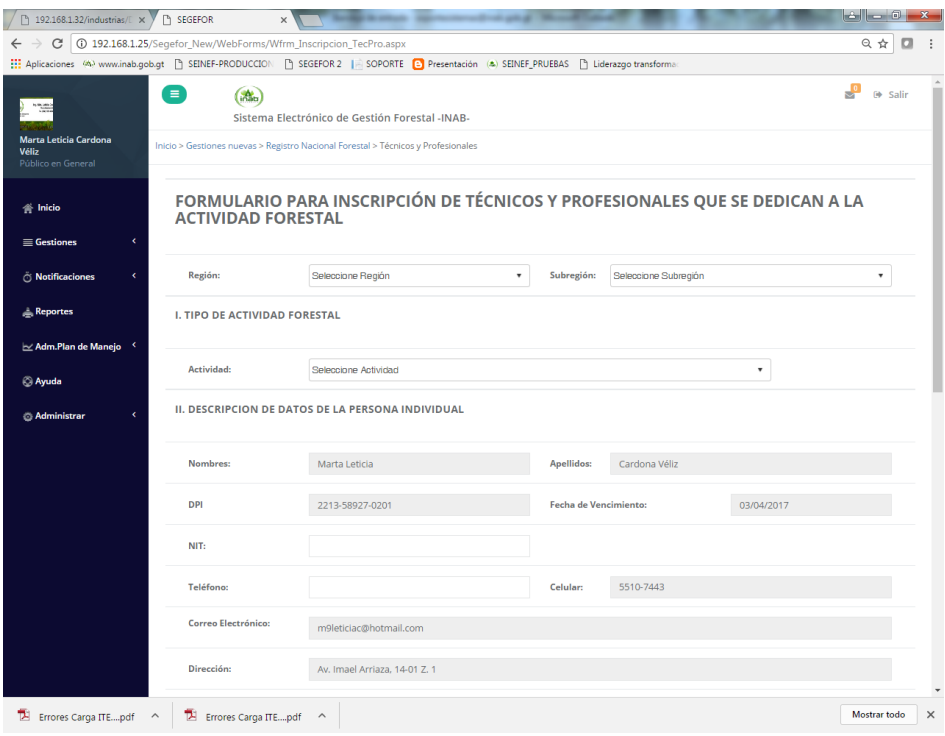

Producto 4: Se cuenta con un plan de comunicación en ejecución sobre el uso y beneficios del SIFGUA, que permite aumentar el flujo de usuarios del sistema.

En este producto prácticamente se realizaron los diferentes medios necesarios para hacer un cambio de imagen del SIFGUA, apoyado por un plan de comunicación que ayudo a lanzar de manera oficial el SIFGUA a nivel nacional. Dentro de los resultados podemos mencionar los siguientes:

3. **Cambio de imagen del SIFGUA:** se trabajó en el rediseño de logo y la realización de una guía de marca para el sistema la siguiente imagen muestra la diferencia del logo anterior y el actual:

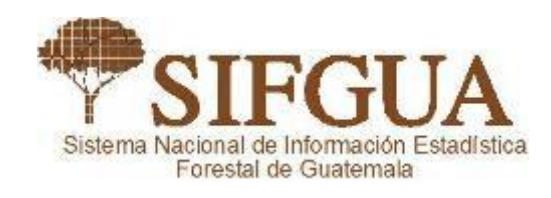

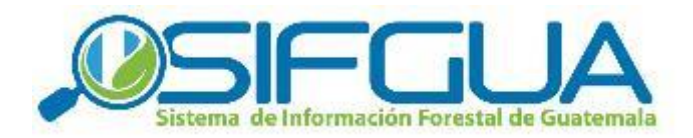

**4. Material divulgativo del SIFGUA:** Dentro del plan de comunicación se trabajaron diversos artes para hacer del SIFGUA una marca con presencia en el Sector Forestal, como por ejemplo boletines, plantillas de presentación, entre otros.

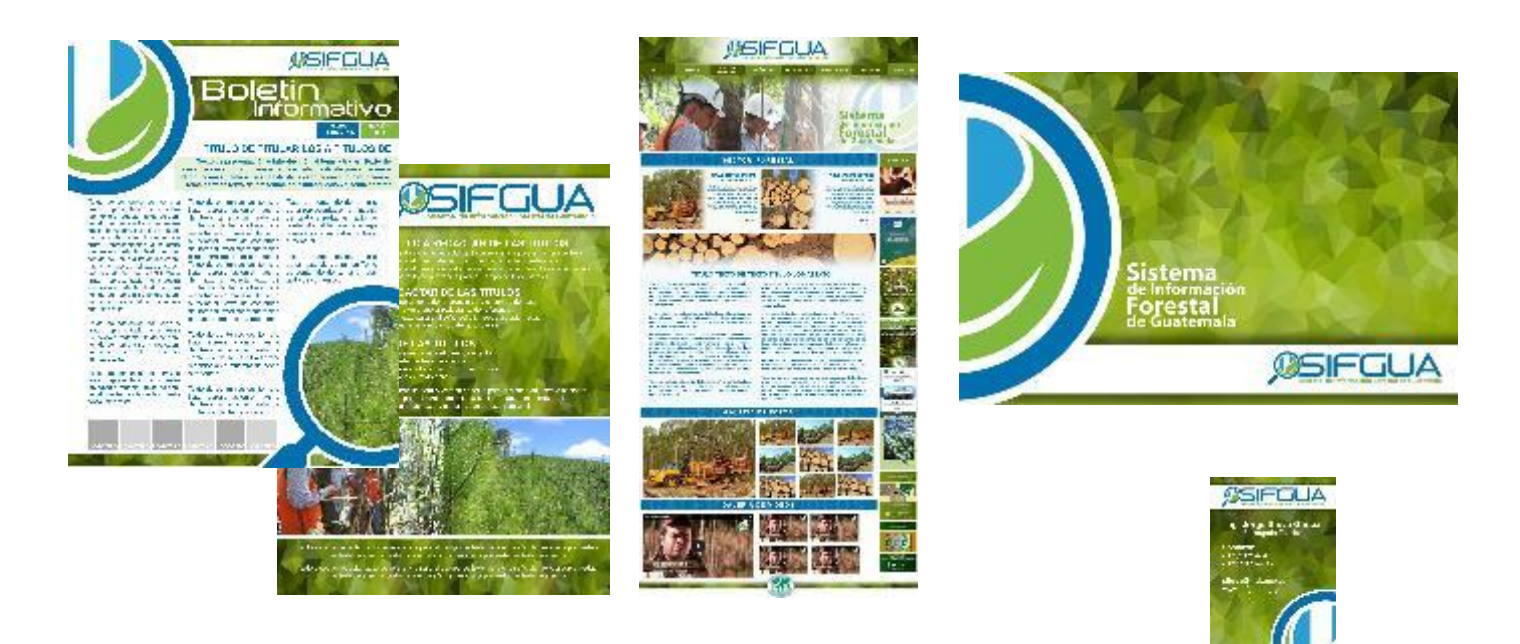

5. Evento de lanzamiento oficial del SIFGUA:

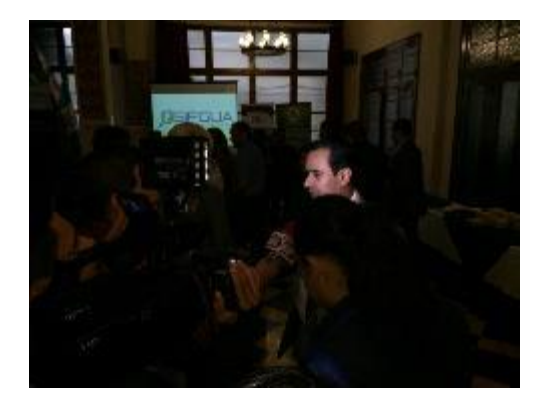

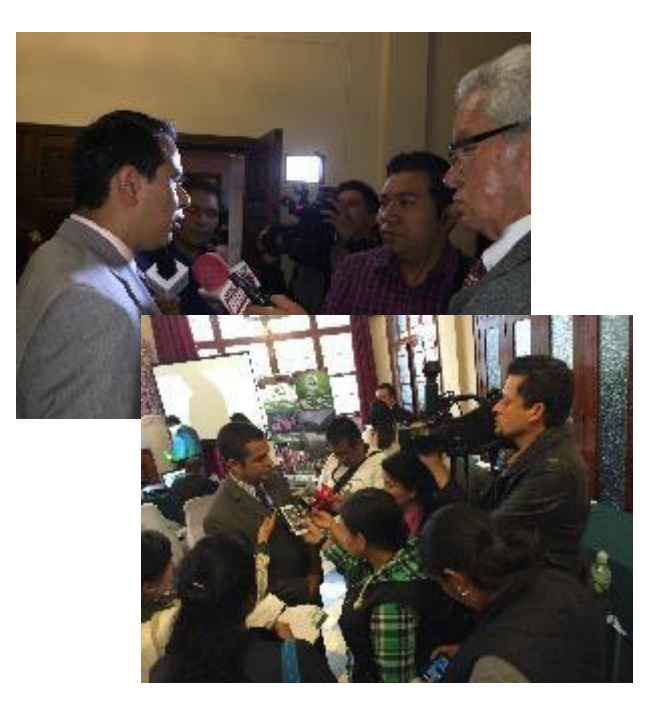

Fotografías del evento de lanzamiento oficial del SIFGUA

#### **CONCLUSIONES:**

- i. El SIFGUA ha realizado un gran aporte al Sector Forestal de Guatemala, brindando información estandarizada, de calidad y de forma oficial con lo cual logra posicionarse como un sistema modelo a nivel país, y a nivel regional.
- ii. La inversión realizada para llevar a cabo este proyecto es muy baja en comparación con otros proyectos que la OIMT ha financiado en otros países, y los resultados han llegado a superar las expectativas que se tenían del proyecto.
- iii. El sistema de trazabilidad, es decir el SEINEF, se ha convertido en un ejemplo a nivel mundial, ya que un sistema poco complejo ha logrado resolver un problema muy crítico en países como Guatemala.
- iv. Se garantiza la sustentabilidad del SIFGUA, por parte del INAB ya que el SIFGUA forma parte de su estructura organizativa, sin embargo mantiene su vinculación de ser un sistema para el Sector Forestal.
- v. A pesar que los sistemas SEGEFOR y SEAF-CONAP no están en implementación final, su trabajo deberá ser sujeto a un seguimiento y posterior reporte a la OIMT, ya que gracias a los resultados alcanzados, el CONAP y el INAB se han planteado llevarlos más allá de los objetivos planteados en este proyecto. Lo anterior evidencia una experiencia de apropiación institucional de la metodología de automatización planteada por el SIFGUA, y con ello la OIMT deberá ser reconocida por ambas instituciones por generar la necesidad a través de este proyecto.
- vi. La experiencia de esta fase del SIFGUA deberá ser aprovechada para que el INAB plantee un nuevo proyecto ante la OIMT para replicarla a nivel centroamericano.

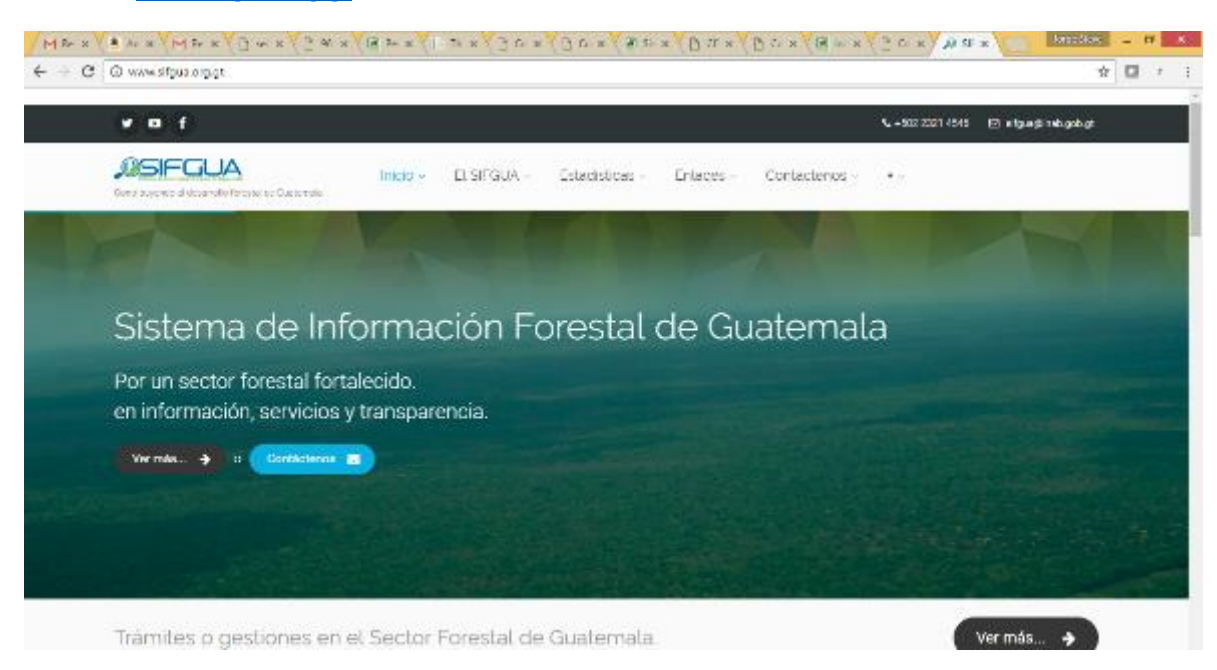

**Anexos:**

Anexo 1: [www.sifgua.org.gt](http://www.sifgua.org.gt/)

Anexo 2: Informes SEINEF de flujos de madera

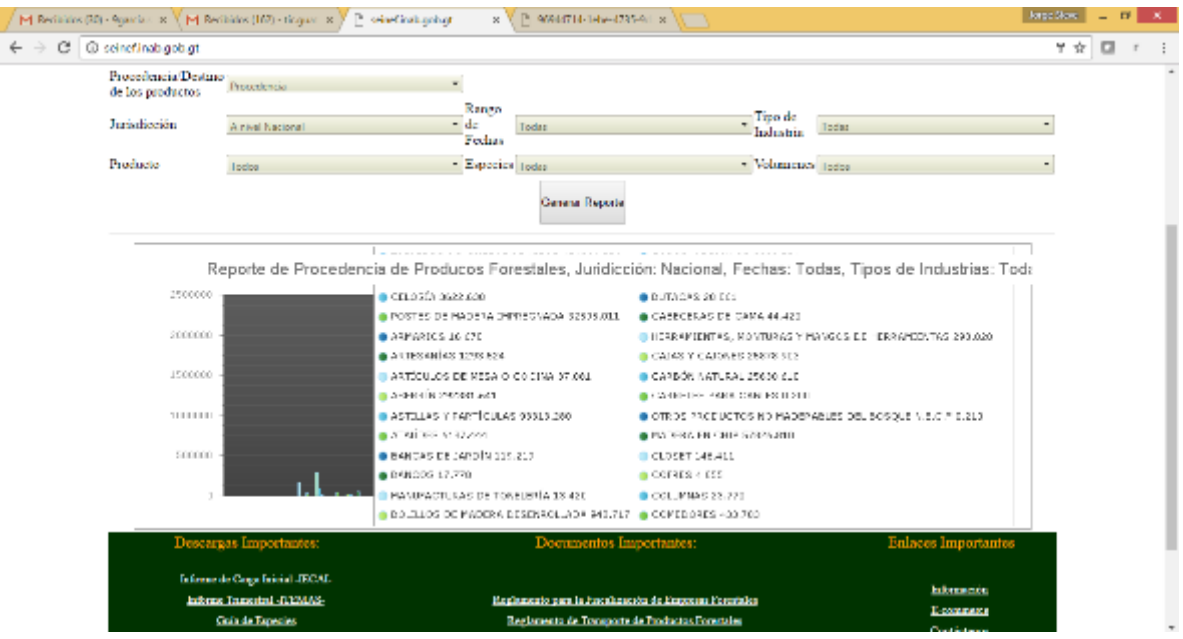

Anexo 3: Historial de Regentes en áreas protegidas, Modulo de Regentes del SEAF-CONAP

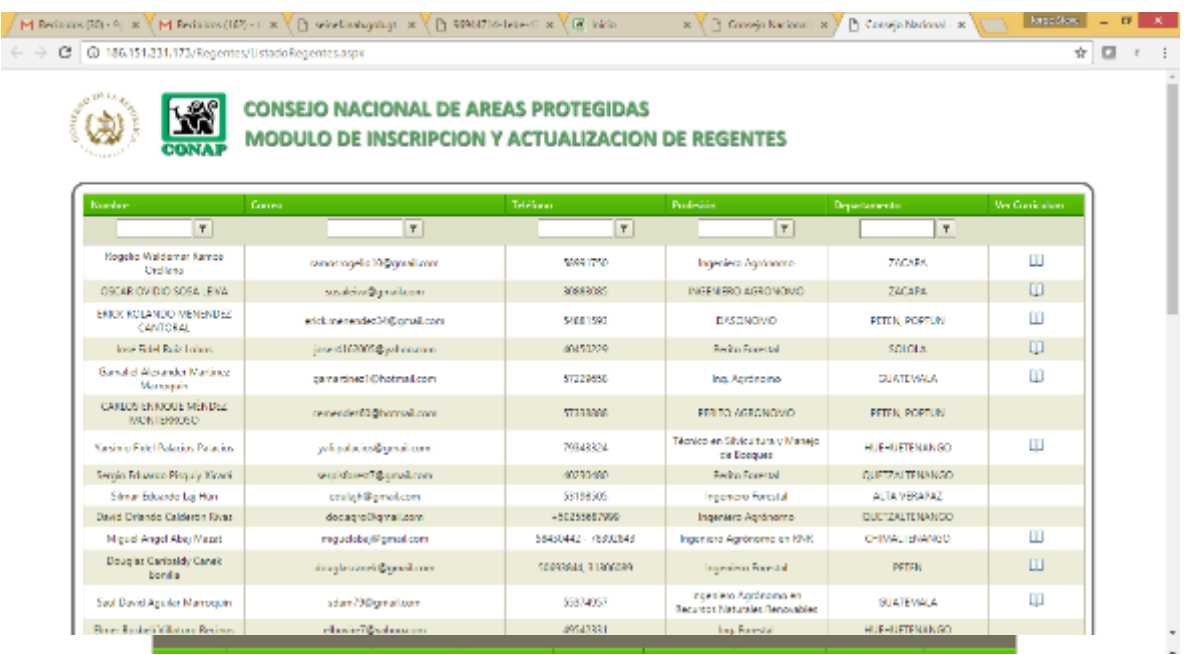

Anexo 4: Ingreso de plan de manejo, Modulo de regentes en Áreas protegidas, SEAF-CONAP

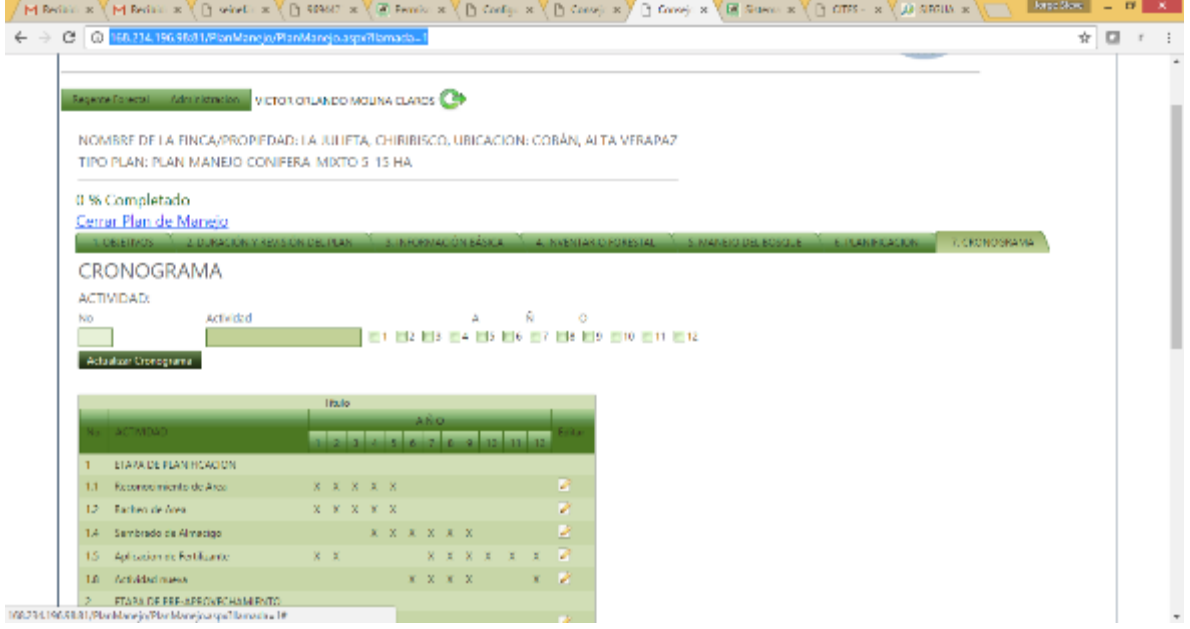

Anexo 5: Gestión de CONAP dentro del Módulo de regentes en Áreas protegidas, SEAF-CONAP

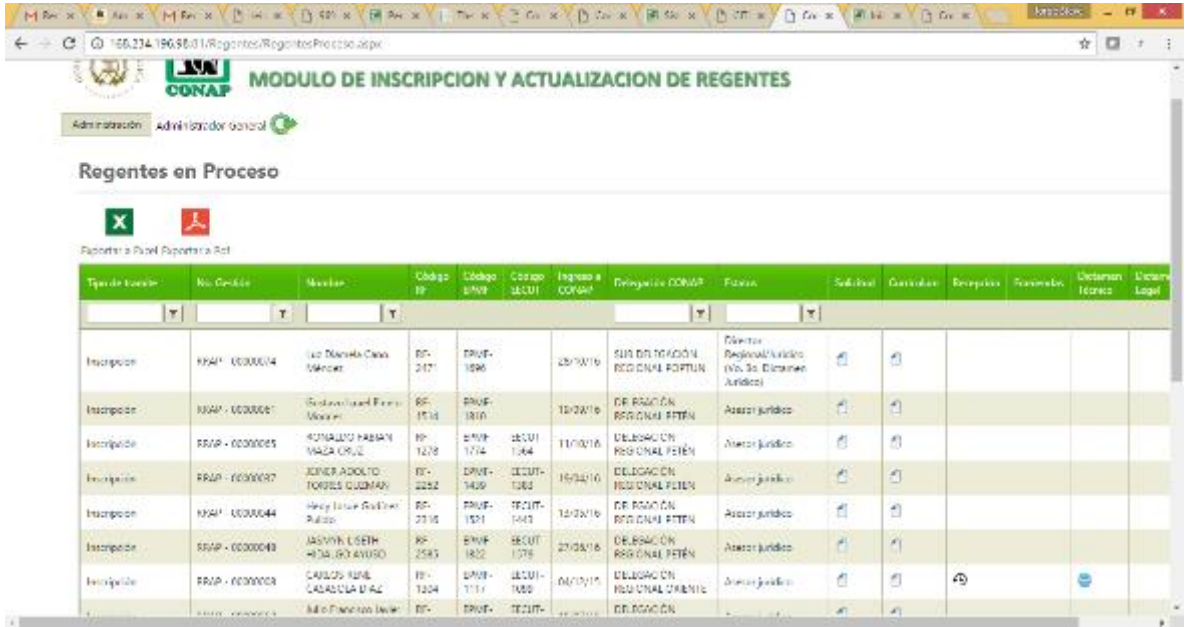

#### Anexo 6:

Donantes que se han sumado al proyecto, realizando una contribución financiera la cual se detalla a continuación:

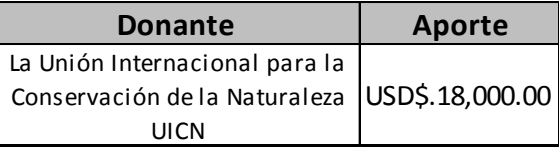

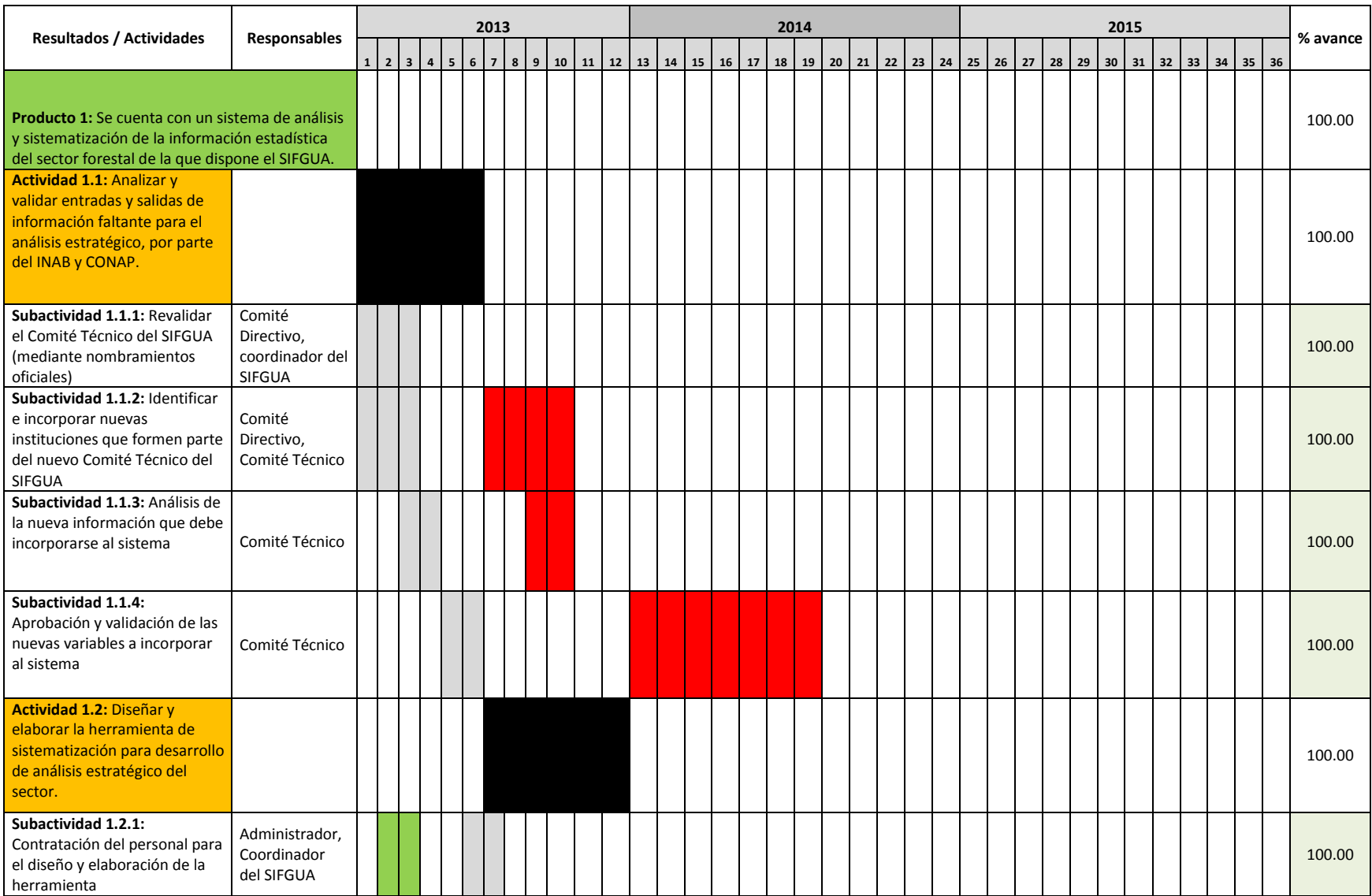

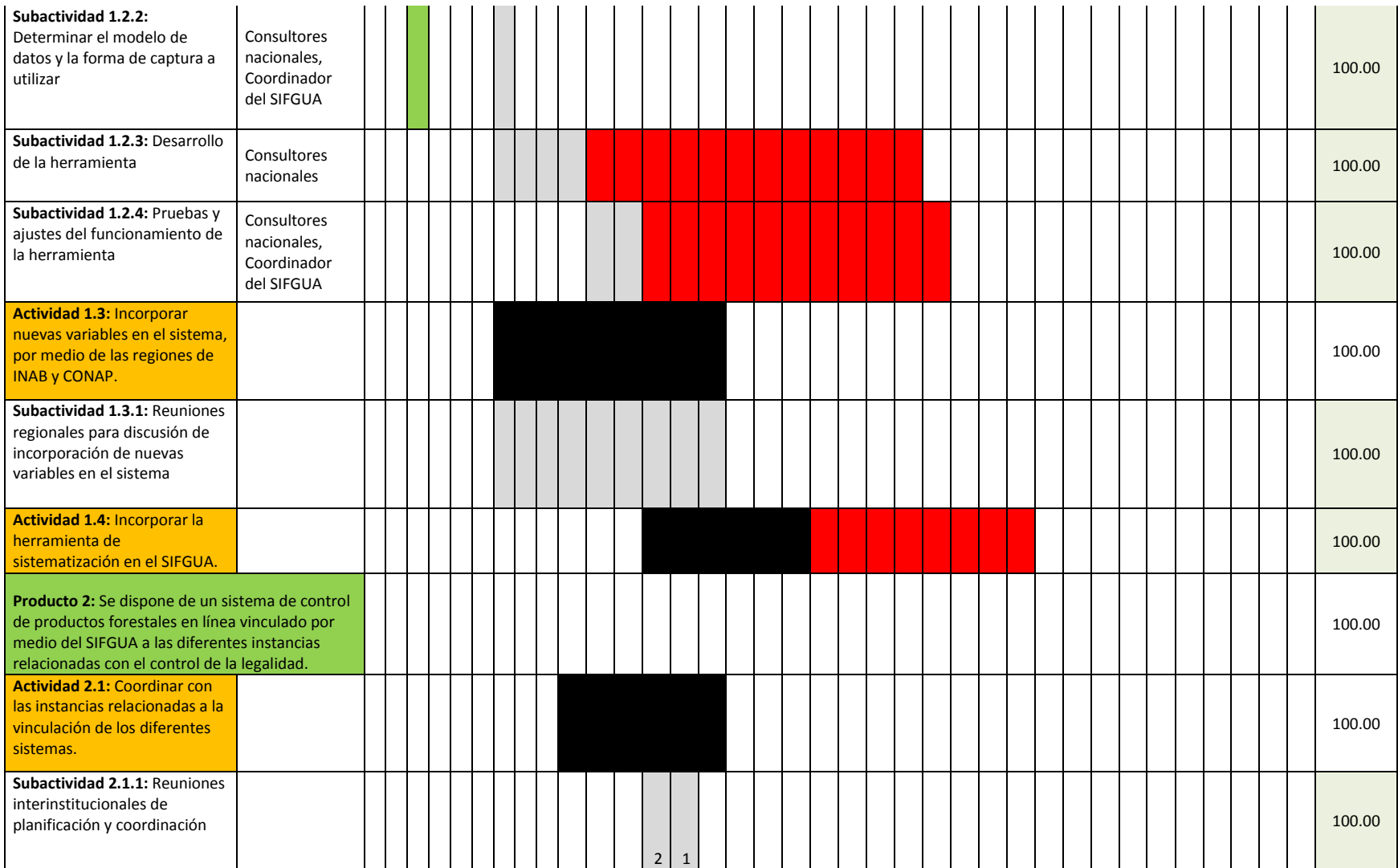

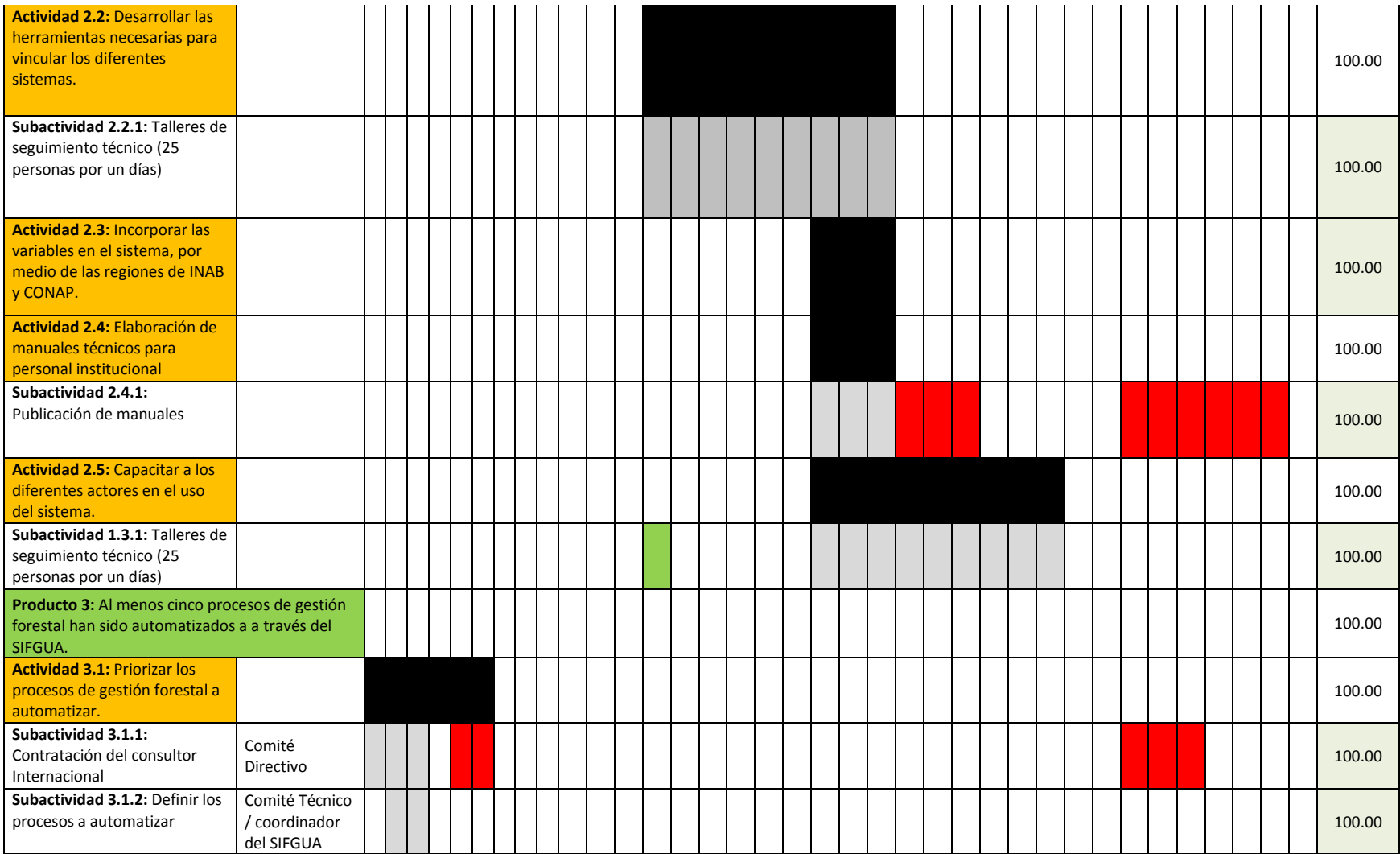

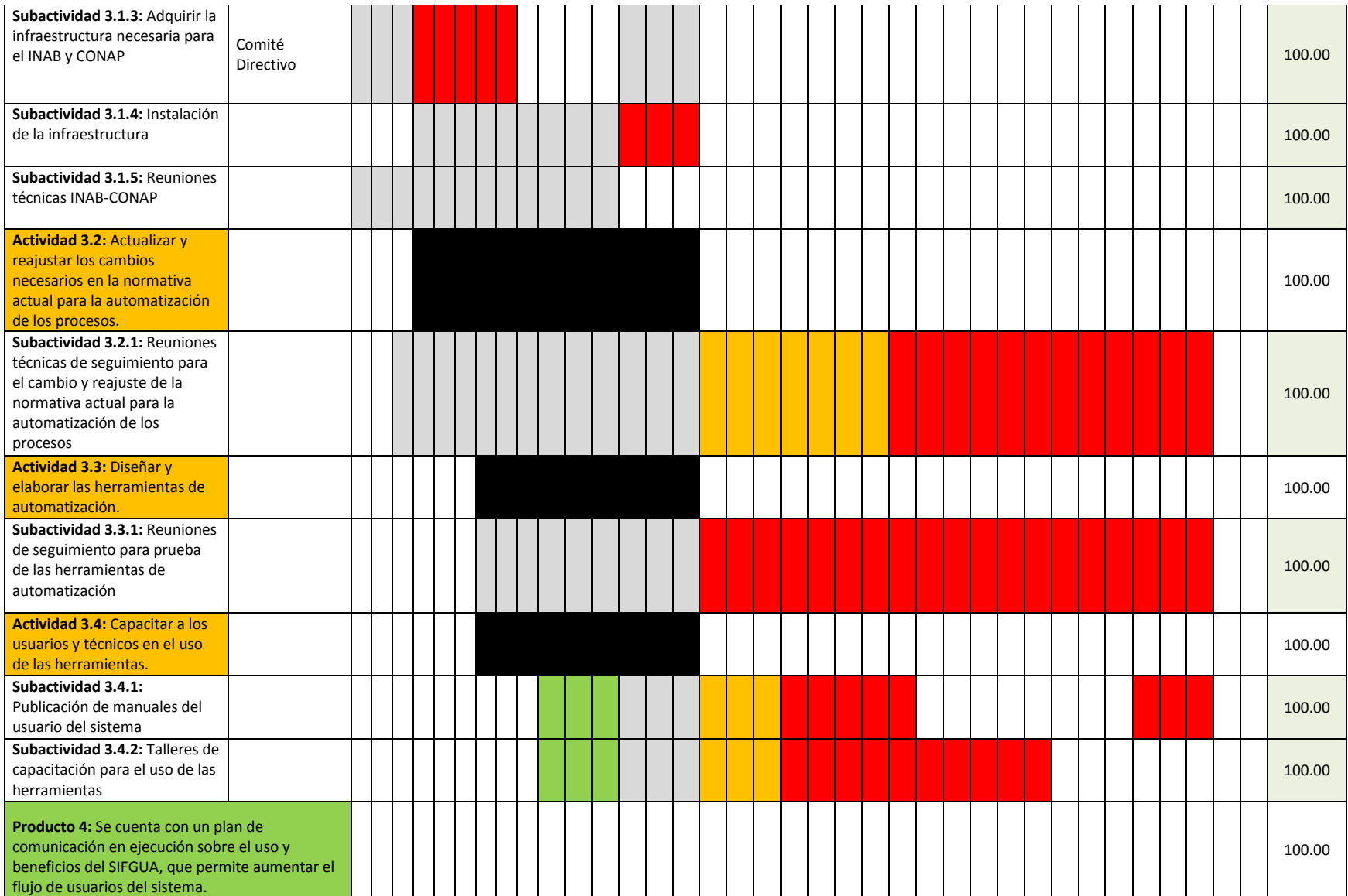

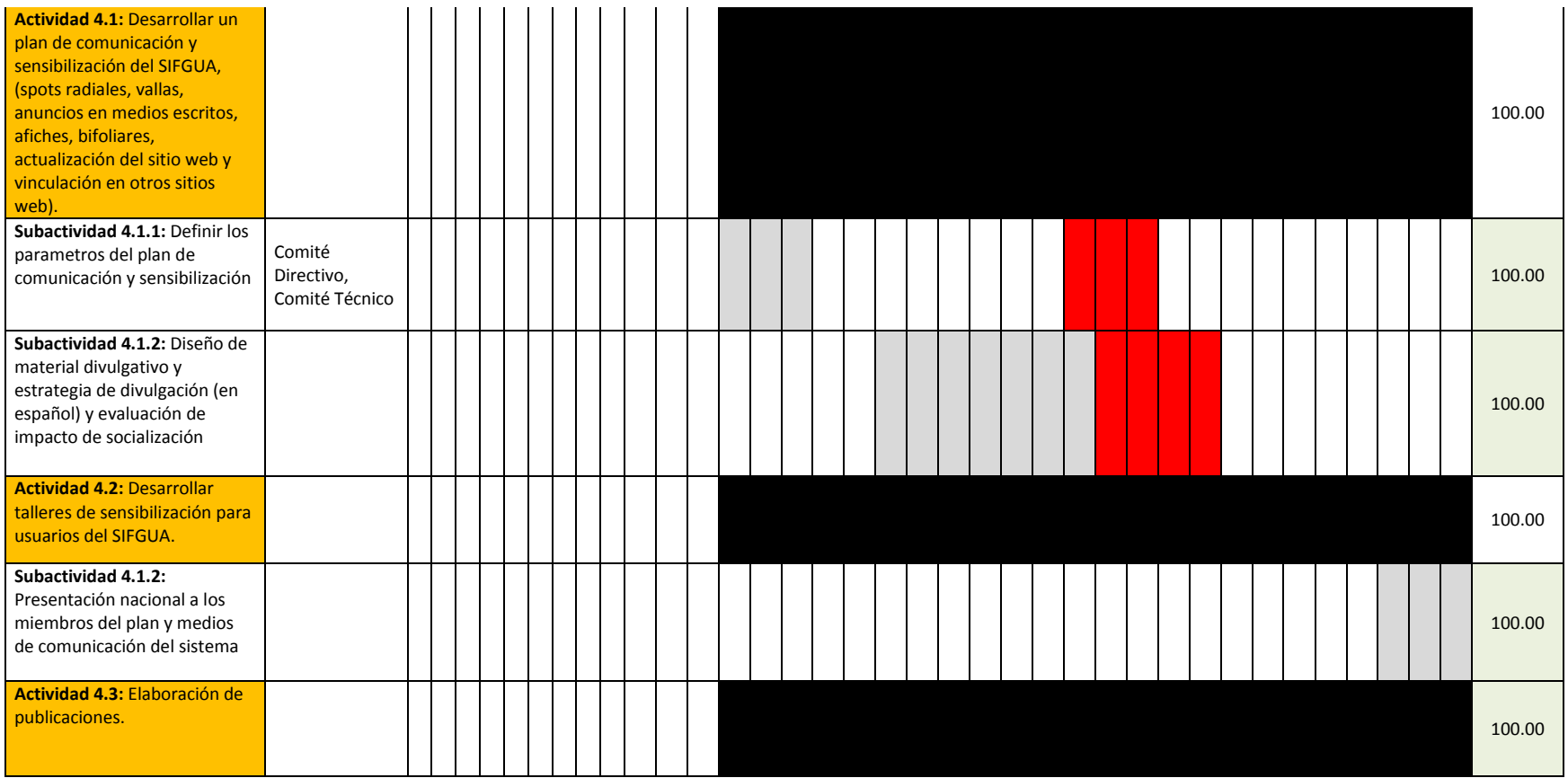

Responsables del informe:

\_\_\_\_\_\_\_\_\_\_\_\_\_\_\_\_\_\_\_\_\_\_\_\_\_\_\_\_\_

Jorge Steve García Muralles

 $uc$  $\varepsilon$ \_\_\_\_\_\_\_\_\_\_\_\_\_\_\_\_\_\_\_\_\_\_\_\_\_\_\_\_\_

Hugo Alexander Blanco Coordinador del SIFGUA